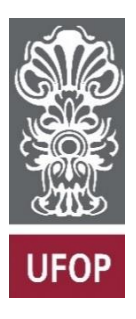

**UNIVERSIDADE FEDERAL DE OURO PRETO – UFOP**

**ESCOLA DE MINAS**

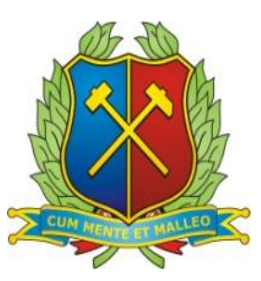

**DEPARTAMENTO DE ENGENHARIA MECÂNICA**

# **JOÃO VITOR BARBOSA LACERDA**

**Dimensionamento de um sistema de ventilação local exaustora para uma marcenaria**

> **OURO PRETO - MG 2023**

# **JOÃO VITOR BARBOSA LACERDA**

**joao.lacerda@aluno.ufop.edu.br**

# **Dimensionamento de um sistema de ventilação local exaustora para uma marcenaria**

Monografia apresentada ao Curso de Graduação em Engenharia Mecânica da Universidade Federal de Ouro Preto como requisito para a obtenção do título de Engenheiro Mecânico.

**Professor orientador:** DSc. Luís Antônio Bortolaia

**OURO PRETO – MG 2023**

# SISBIN - SISTEMA DE BIBLIOTECAS E INFORMAÇÃO

| L131d Lacerda, Joao Vitor Barbosa.<br>Dimensionamento de um sistema de ventilação local exaustora para<br>uma marcenaria. [manuscrito] / Joao Vitor Barbosa Lacerda. - 2023.<br>49 f.: il.: color., gráf., tab                |
|----------------------------------------------------------------------------------------------------|
| Orientador: Prof. Dr. Luís Antônio Bortolaia.<br>Monografia (Bacharelado). Universidade Federal de Ouro Preto. Escola<br>de Minas. Graduação em Engenharia Mecânica.                                                          |
| 1. Resíduos vegetais. 2. Ventilação - Ventilação exaustora. 3.<br>Ventilação- Ventilação industrial. 4. Dimensões. 5. Cargas e descargas. I.<br>Bortolaia, Luís Antônio, II, Universidade Federal de Ouro Preto, III, Título, |
|                                                                                                    |
|                                                                                                    |
| CDU 621                                                                                                    |
|                                                                                                    |

Bibliotecário(a) Responsável: Maristela Sanches Lima Mesquita - CRB-1716

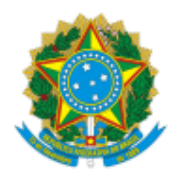

## MINISTÉRIO DA EDUCAÇÃO UNIVERSIDADE FEDERAL DE OURO PRETO REITORIA ESCOLA DE MINAS DEPARTAMENTO DE ENGENHARIA MECANICA

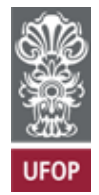

# **FOLHA DE APROVAÇÃO**

**João Vitor Barbosa Lacerda**

**Dimensionamento de um sistema de ventilação local exaustora para uma marcenaria**

Monografia apresentada ao Curso de Engenharia Mecânica da Universidade Federal de Ouro Preto como requisito parcial para obtenção do título de Engenheiro Mecânico

Aprovada em 10 de Agosto de 2023

Membros da banca

DsC. Luís Antônio Bortolaia - Orientador (Universidade Federal de Ouro Preto) DsC. Elisângela Martins Leal (Universidade Federal de Ouro Preto) DsC. Claudio Marcio Santana (Universidade Federal de Ouro Preto)

Luís Antônio Bortolaia, orientador do trabalho, aprovou a versão final e autorizou seu depósito na Biblioteca Digital de Trabalhos de Conclusão de Curso da UFOP em 28/08/2023

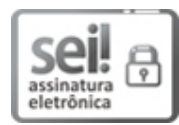

Documento assinado eletronicamente por **Luis Antonio Bortolaia**, **PROFESSOR DE MAGISTERIO SUPERIOR**, em [28/08/2023,](http://www.planalto.gov.br/ccivil_03/_Ato2015-2018/2015/Decreto/D8539.htm) às 08:22, conforme horário oficial de Brasília, com fundamento no art. 6º, § 1º, do Decreto nº 8.539, de 8 de outubro de 2015.

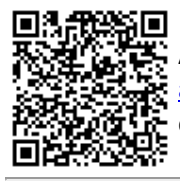

A autenticidade deste documento pode ser conferida no site http://sei.ufop.br/sei/controlador\_externo.php? [acao=documento\\_conferir&id\\_orgao\\_acesso\\_externo=0](http://sei.ufop.br/sei/controlador_externo.php?acao=documento_conferir&id_orgao_acesso_externo=0) , informando o código verificador **0581472** e o código CRC **6C60A67B**.

Referência: Caso responda este documento, indicar expressamente o Processo nº 23109.011348/2023-14 SEI nº 0581472

R. Diogo de Vasconcelos, 122, - Bairro Pilar Ouro Preto/MG, CEP 35402-163 Telefone: (31)3559-1533 - www.ufop.br

A Deus dedico mais esta etapa vencida, meus pais, pelo apoio.

A meu irmão, amigos e familiares pelo carinho e apoio durante a jornada acadêmica.

A república Maizona pelos rocks e momentos vividos ...

## **AGRADECIMENTO**

Ao meu orientador Luís Antônio Bortolaia, pelo incentivo e orientação neste trabalho.

Aos professores do curso de engenharia mecânica por suas importantes contribuições para o aprimoramento do trabalho.

A vida republicana de Ouro Preto.

Aos irmãos republicanos e as amizades construídas.

*"Talvez não tenhamos conseguido fazer o melhor. Mas lutamos para que o melhor fosse feito. Não somos o que deveríamos ser, não somos o que iremos ser, mas graças a Deus não somos o que éramos".*

Martin Luther King

#### **R E S U M O**

Lacerda, João Vitor Barbosa: **Dimensionamento de um sistema de ventilação local exaustora para uma marcenaria**, 2023 (Graduação em Engenharia Mecânica). Universidade Federal de Ouro Preto.

O presente trabalho tem como objetivo dimensionar um sistema de ventilação local exaustora para uma marcenaria, a fim de minimizar os danos à saúde dos colaboradores, além de garantir um ambiente de trabalho limpo e aumentar a vida útil das máquinas no ambiente. Os resíduos de madeira gerados durante os processos de corte, serra, tornear, perfurar e lixar se acumulam no ambiente, o que dificulta o trabalho e coloca em risco a saúde do operador. Dessa forma, o estudo engloba: (i) a apresentação do problema, os objetivos, revisão bibliográfica do tema abordado, metodologia da obtenção dos dados e resultados, (ii) cálculos de perda de carga para coifas, dutos, curvas e entradas, (iii) dimensionamento e balanceamento do sistema de ventilação local exaustora pelo método estático e por registro, (iv) seleção dos equipamentos para o sistema final. Por meio da metodologia obtém-se um sistema devidamente dimensionado onde é possível comparar os métodos estático e por registro, observando-se uma diferença de 1,17% na perda de carga de um método para o outro. Ou seja, por meio do trabalho é observado que para o dimensionamento realizado não há uma grande diferença entre o balanceamento do sistema pelo método estático e pelo método por meio de registros.

**Palavras-chave:** Resíduo de madeira. Captação de resíduo. Ventilação Local Exaustora. Ventilação industrial. Dimensionamento. Perda de carga. Balanceamento do sistema.

#### **ABSTRACT**

*The aim of this work is to design a local exhaust ventilation system for a woodworking shop in order to minimize damage to the health of employees, as well as guaranteeing a clean working environment and increasing the useful life of the machines in the room. The wood waste generated during the cutting, sawing, turning, drilling and sanding processes accumulates in the environment, making work difficult and putting the operator's health at risk. The study therefore includes: (i) a presentation of the problem, the objectives, a literature review of the subject, a methodology for obtaining the data and results, (ii) calculations of the pressure drop for hoods, ducts, bends and inlets, (iii) sizing and balancing of the local exhaust ventilation system using the static method and the register method, (iv) selection of the equipment for the final system. The methodology produces a properly dimensioned system in which the static and register methods can be compared, showing a difference of 1.17% in the pressure drop from one method to the other. In other words, the work shows that there is no great difference between the static method and the logging method.*

*Keywords: Wood waste. Waste collection. Local exhaust ventilation. Industrial ventilation. Dimensioning. Load loss.System balance.*

# **LISTA DE SIMBOLOS**

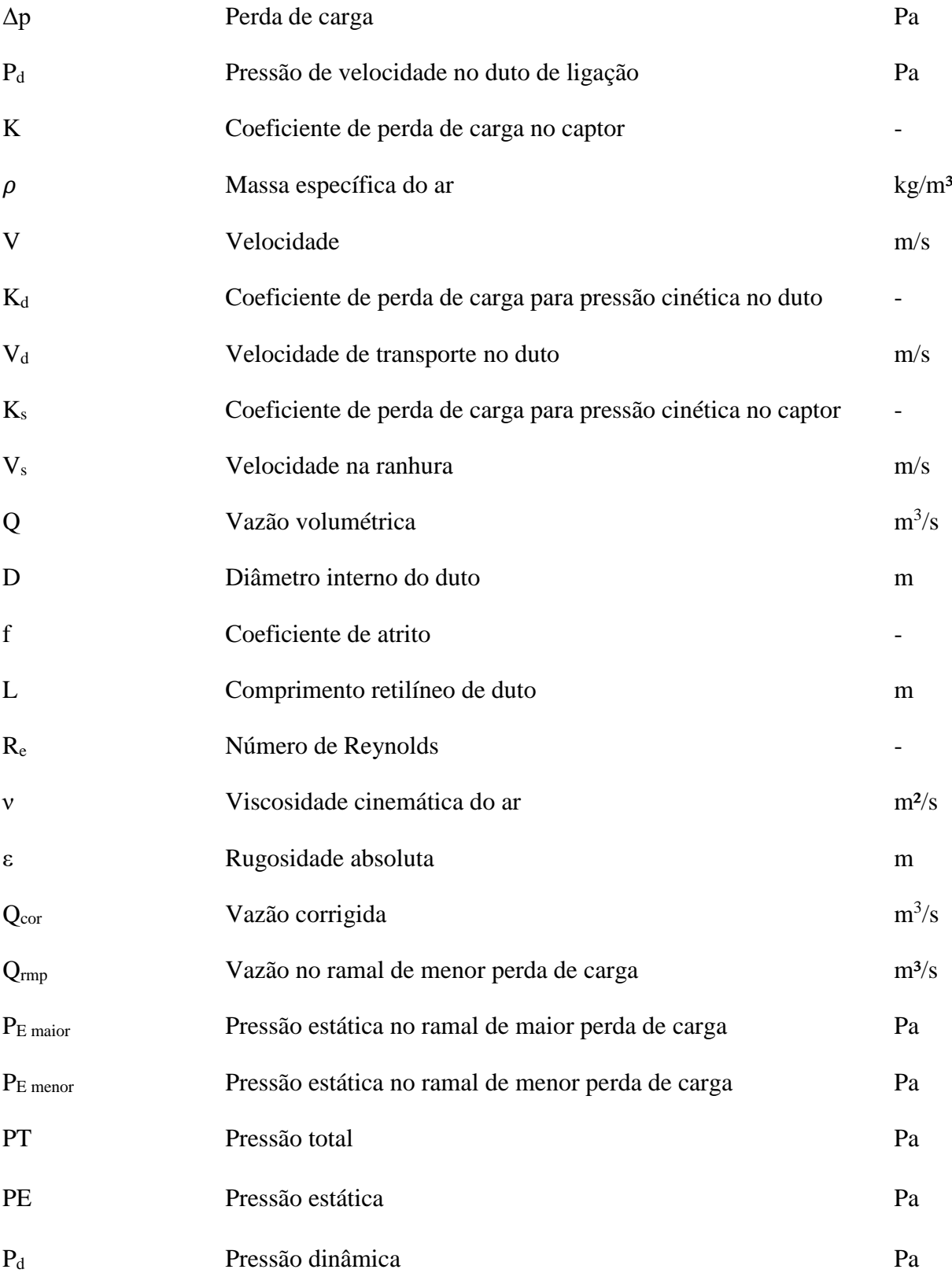

# **LISTA DE FIGURAS**

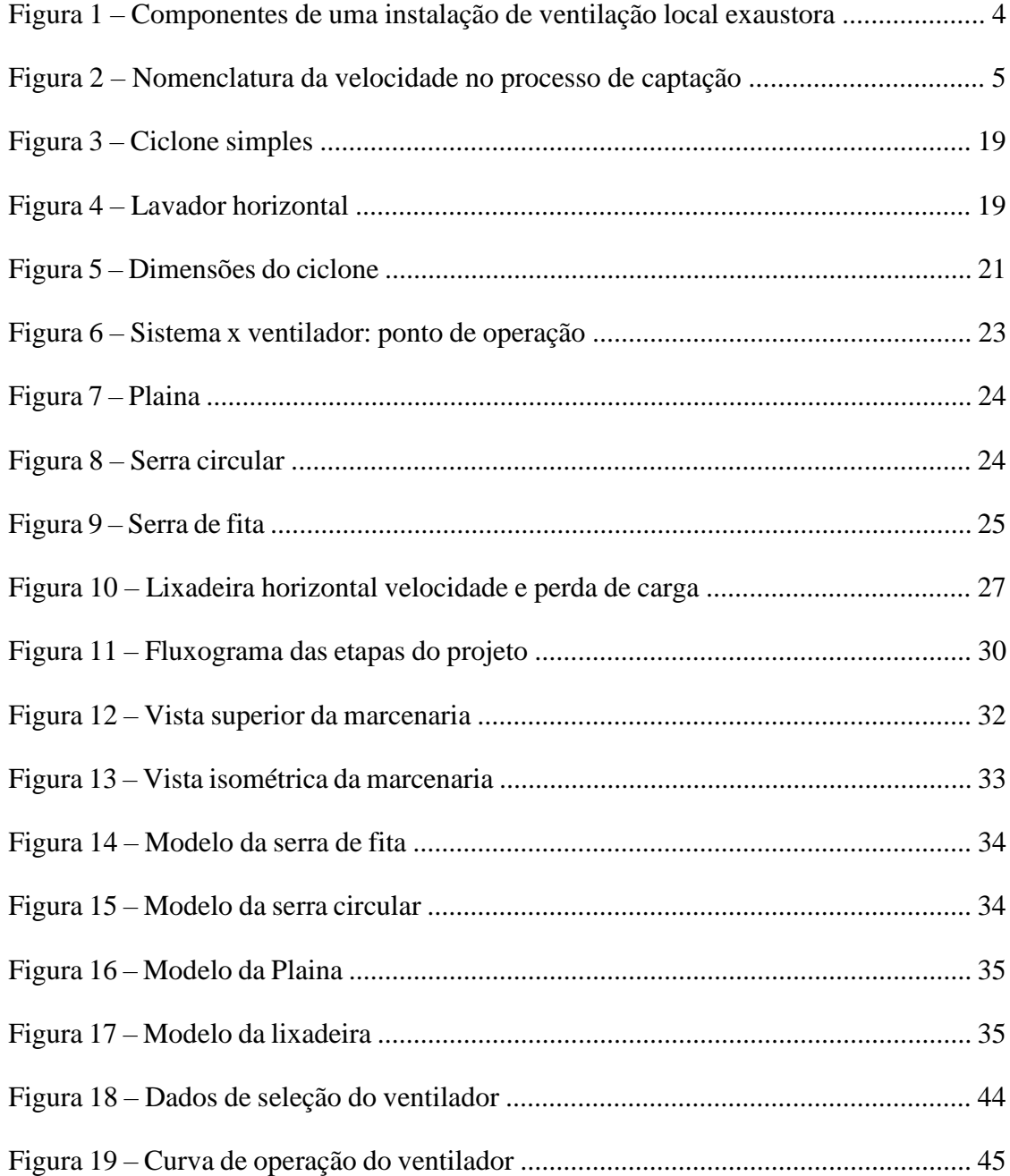

# **LISTA DE TABELAS**

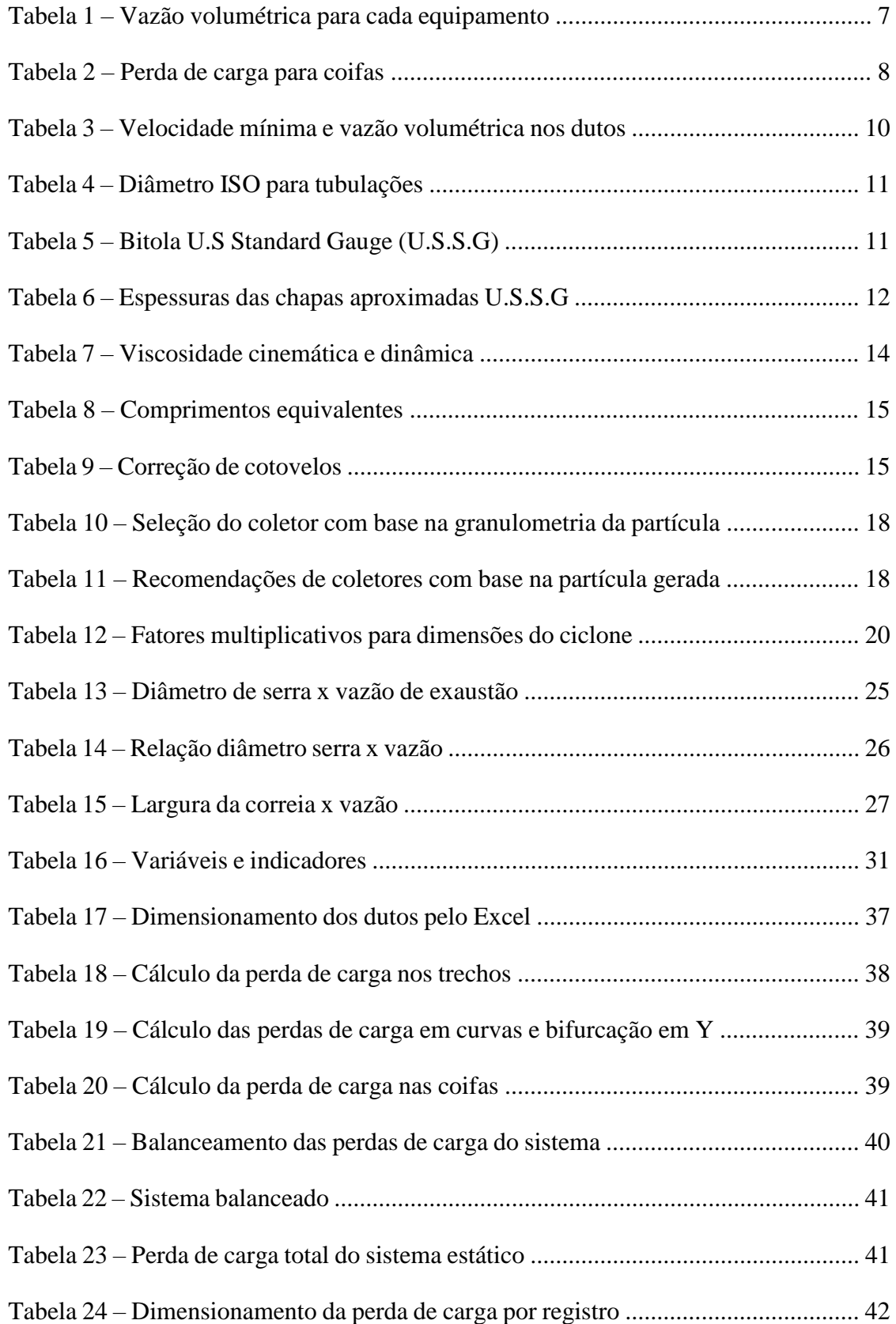

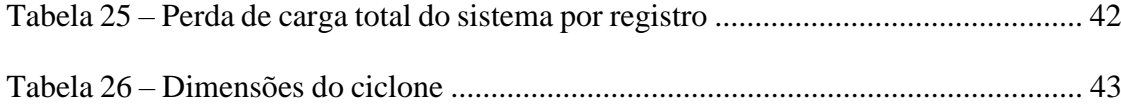

# **SUMÁRIO**

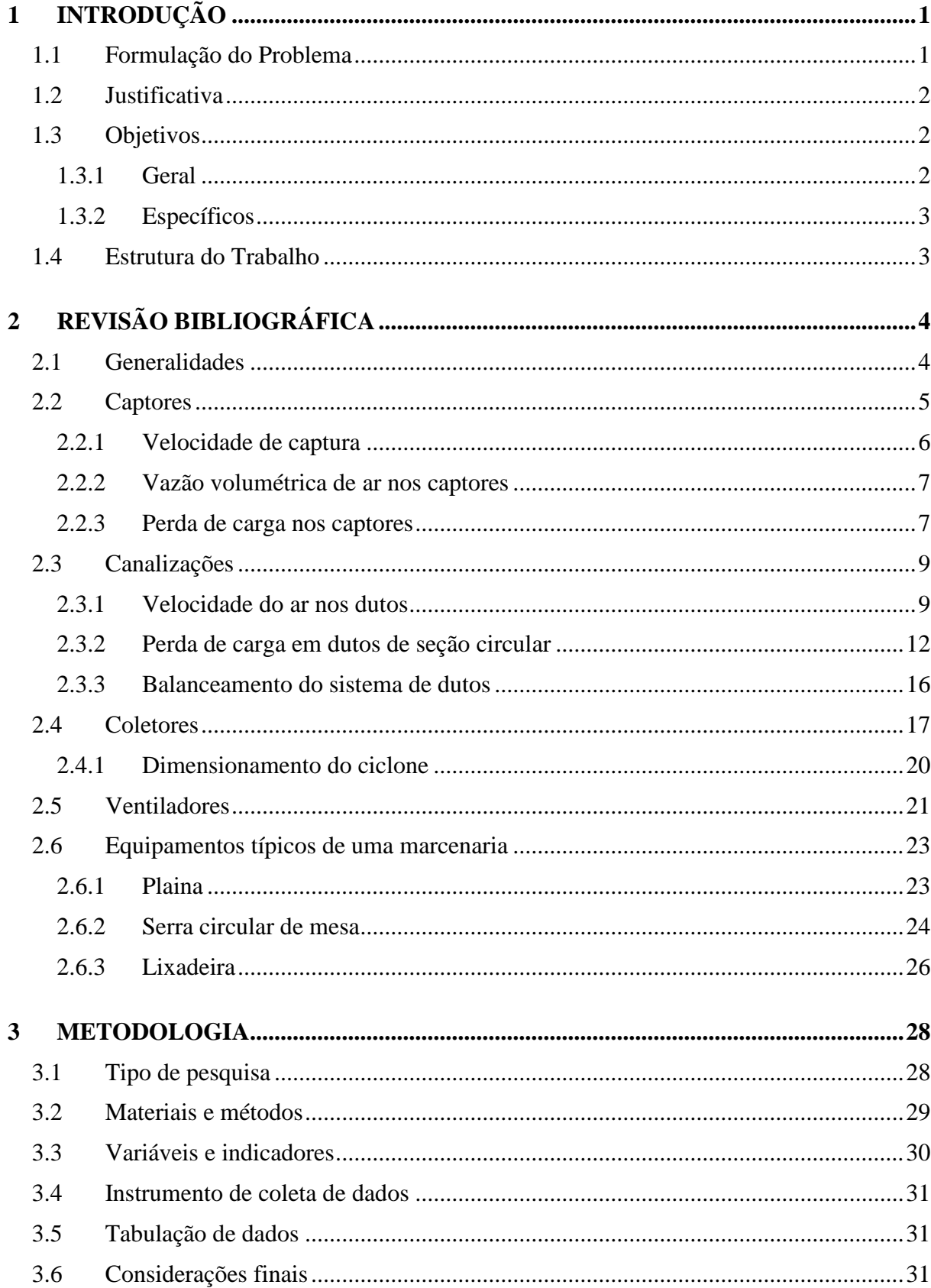

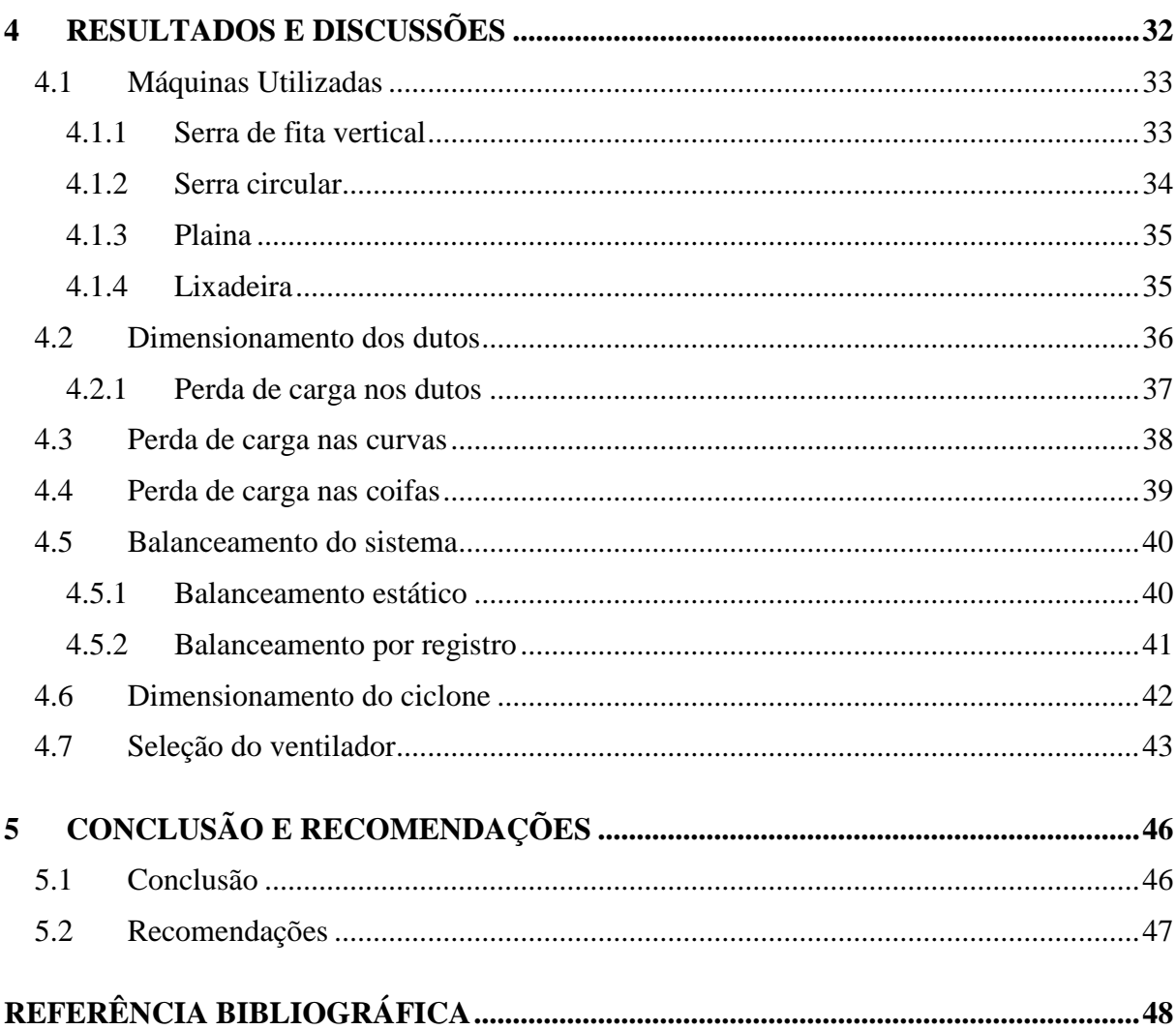

# <span id="page-15-0"></span>**1 INTRODUÇÃO**

#### <span id="page-15-1"></span>**1.1 Formulação do Problema**

Muito se discute a respeito do bem-estar dos colaboradores em relação aos processos produtivos, e encontrar um equilíbrio entre saúde e desenvolvimento torna-se cada vez mais pauta entre as pessoas. Assim, é fundamental que tanto as máquinas quanto os trabalhadores operem em situações razoáveis para que ambos possam exercer o máximo sem colocar em risco sua integridade. Por isso, em um ambiente industrial, é estritamente necessário que haja o controle adequado do espaço e um sistema de ventilação industrial para assegurar uma boa operação.

Logo, ventilar é uma ação que envolve, principalmente, a troca de ar em um recinto fechado. Essa troca pode ser realizada de forma natural, denominada ventilação natural, ou de forma induzida por equipamentos, o que é chamado de ventilação mecânica. O objetivo de se ventilar um recinto é para que se tenha controle da pureza do ar para que as pessoas mantenham sua integridade física e bem-estar (CLEZAR; NOGUEIRA, 2009).

Já ventilação exaustora é aquela em que se retira mecanicamente o contaminante presente no recinto. Ela age de forma a capturar o poluente por meio de uma corrente de ar com a velocidade adequada. Um sistema de ventilação local exaustora precisa conter alguns elementos, tais como: captores, canalizações, coletores, ventiladores e ejetores (COSTA, 2005).

Na indústria vários processos geram resíduos e partículas que são tóxicas para os seres humanos. A ventilação industrial surge como uma necessidade de se garantir um ambiente de trabalho saudável para os colaboradores, que estão sujeitos a variadas situações de risco.

O processamento de madeira é uma atividade em que há uma grande quantidade de resíduos gerados. No ano de 2016 a indústria madeireira brasileira gerou cerca de 35,5 toneladas de resíduo (PNRS, 2020).

O pó de madeira é uma mistura complexa que é gerada a partir do processamento da madeira em marcenarias, e os processos responsáveis por gerar as partículas são, corte, serra, torneamento, perfuração e lixamento (IARC, 2012; *NATIONAL TOXICOLOGY PROGRAM*, 2014; INCA, 2021).

Diante do exposto fica evidente a necessidade de se ter um sistema devidamente dimensionado em uma marcenaria.

Por isso, surge a seguinte pergunta problema:

#### **Como dimensionar um sistema de ventilação exaustora para a marcenaria?**

#### <span id="page-16-0"></span>**1.2 Justificativa**

Um sistema de ventilação bem dimensionado é essencial em qualquer processo em que se produza resíduos. A coleta desses resíduos, quando feita de forma correta, previne o surgimento de doenças ocupacionais e aumenta o bem-estar físico do colaborador, além de deixar o ambiente limpo e diminuir o risco de acidentes (INCA, 2021).

De acordo com o Instituto Nacional de Câncer (INCA, 2021), no trabalho, a exposição ocupacional ao pó de madeira ocorre durante o uso das máquinas e ferramentas utilizadas pelos trabalhadores durante o processamento da madeira. A quantidade de pó inalado depende de fatores tais como densidade da partícula e da força do fluxo de ar. A capacidade do pó de se alocar no trato respiratório tem sido associado a uma variedade de efeitos respiratórios e não alérgicos.

Segundo Clezar e Nogueira (2009), ao se utilizar um sistema de ventilação industrial adequado é possível controlar os poluentes no local a níveis aceitáveis de conforto, temperatura e umidade.

Mancintyre (1990) diz que uma concentração anormal de poluentes em ambiente fechado pode levar a uma série de doenças, e cita entre elas o enfisema pulmonar.

Dessa forma, quando em uma marcenaria não há um método de ventilação em ação, partículas de pó de madeira podem se concentrar no ambiente trazendo malefícios a saúde, conforto, temperatura e umidade, além de se acumular em equipamentos.

Portanto, nessa situação, é necessário fazer um projeto de ventilação adequado para as marcenarias visando o bem-estar dos funcionários.

# <span id="page-16-1"></span>**1.3 Objetivos**

## <span id="page-16-2"></span>**1.3.1 Geral**

Dimensionar um sistema de ventilação exaustora para uma marcenaria.

#### <span id="page-17-0"></span>**1.3.2 Específicos**

- Realizar um estudo teórico sobre: Coletores, Captores, Canalizações e Ventiladores;
- Elaborar um procedimento metodológico para dimensionar o sistema de ventilação local exaustora;
- Projetar um sistema de exaustão para a marcenaria;
- Comparar o método do balanceamento estático com o método por registro;
- Selecionar os componentes necessários para o sistema de ventilação.

## <span id="page-17-1"></span>**1.4 Estrutura do Trabalho**

O presente trabalho é dividido em cinco capítulos, nos quais apresentam introdução, revisão bibliográfica, metodologia, resultados e conclusões.

No primeiro capítulo é abordado uma breve introdução sobre o tema, apresentando a formulação do problema, a justificativa de um estudo aprofundado e os objetivos gerais e específicos do trabalho.

No segundo capítulo é apresentado um estudo teórico sobre o assunto, revisão bibliográfica, que contempla o embasamento teórico do trabalho, dimensionamento de um sistema de ventilação local exaustora.

No terceiro capítulo é apresentado a metodologia para realização dessa pesquisa, são apresentadas as ferramentas, *softwares* e materiais utilizados para resolução do problema.

No quarto capítulo são abordados os cálculos e discutidos os resultados. O último capítulo finaliza a pesquisa apresentando as conclusões.

# <span id="page-18-0"></span>**2 REVISÃO BIBLIOGRÁFICA**

#### <span id="page-18-1"></span>**2.1 Generalidades**

Uma instalação industrial local exaustora apresenta elementos tais como os captores, que tem como função capturar a partícula poluidora fazendo assim a extração da substância no ambiente, os separadores ou coletores, que separam os poluentes do ar, os ventiladores e/ou agentes mecânicos em geral, que forçam a movimentação do ar e por fim as canalizações, que são o meio pelo qual o ar se movimenta ao longo de todo o sistema (COSTA, 2005).

Ainda de acordo com Costa (2005), o sistema de ventilação exaustora é dito ser bastante especializado, sendo utilizado apenas em situações onde há resíduos poluentes bem localizados. Assim como em cabines de pintura, aparelhos de solda e, como é no caso desse estudo, em marcenarias. A figura 1 apresenta um esquema, simplificado, de um sistema de ventilação local exaustora e seus componentes.

![](_page_18_Figure_4.jpeg)

Figura 1: Componentes de uma instalação de ventilação local exaustora. Fonte: Costa (2005)

Na figura 1 é possível observar os componentes que fazem parte do sistema de exaustão, sendo eles: 1, captor; 2, coletor (ciclone); 3, ventilador; 4, motor de acionamento; 5, canalizações de exaustão do ar com os contaminantes; 6, canalização de saída do ar puro. Descreve-se a seguir cada um dos principais componentes de uma instalação de ventilação exaustora.

#### <span id="page-19-0"></span>**2.2 Captores**

Valdiero e Thesing (2016, p.160) afirmam que o captor é "o componente do sistema por onde entram o ar e os contaminantes. Esta entrada é provocada pelo escoamento do ar em razão de uma diferença de pressão entre a pressão atmosférica e a existente no captor, estabelecida pelo ventilador".

Já em *American Conference of Governamental Industrial Hygienists* –ACGIH (1988), cita-se que no processo de captação dos poluentes presentes no ar é preciso considerar as várias velocidades presentes durante a ação. A figura 2 demonstra essas velocidades e suas nomenclaturas.

![](_page_19_Figure_3.jpeg)

Figura 2: Nomenclatura das velocidades no processo de captação. Fonte: Adaptado de *American Conference of Governamental Industrial Hygienists* (1988)

Na figura 2 é possível observar todas as velocidades associadas ao processo de captação e segundo a *American Conference of Governamental Industrial Hygienists* (1988) a definição dessas velocidades é:

- Velocidade de captura: é a velocidade do ar em qualquer ponto em que é gerado o contaminante (fonte), necessária para superar correntes de ar opostas, capturar o ar contaminado nesse ponto e realizar o escoamento para dentro do captor;
- Velocidade na face: velocidade do ar na face do captor;
- Velocidade na fenda ou ranhura: velocidade do ar através da abertura em captor do tipo fenda ou ranhura, utilizada primordialmente para que se obtenha uma distribuição uniforme do ar ao longo da face do captor;
- Velocidade no plenum: é a velocidade do ar no plenum. Para que se obtenha uma boa distribuição do ar, em um captor do tipo fenda, é necessário que a velocidade máxima no plenum seja a metade da velocidade na fenda, ou menor;
- Velocidade no duto: é a velocidade do ar na seção transversal do duto. Quando houver material sólido presente no fluxo de ar, a velocidade no duto deverá ser maior ou igual a velocidade mínima para se mover o particulado sólido no fluxo.

De acordo com Mesquita, Guimarães e Nefussi (1988), para que um captor esteja devidamente dimensionado é necessário levar em conta fatores como:

- A forma e dimensões;
- A posição no espaço, principalmente em relação à fonte de emissão das partículas poluidoras;
- A vazão necessária para capturar os poluentes completamente;
- A energia (perda de carga);
- O fluxo de gases.

Valdiero e Thesing (2016) complementam que para a vazão de ar a ser exaurida pelo captor, em um sistema de ventilação local exaustora, todos os poluentes presentes no local de exaustão devem ser coletados.

## <span id="page-20-0"></span>**2.2.1 Velocidade de captura**

Em conformidade com Macintyre (1990, p.202), velocidade de captura é:

A velocidade V que deve ter a partícula contaminante localizada a uma distância x a fim de que, não obstante seu peso, possa deslocar-se até o captor. Corresponde à velocidade do ar, no ponto em que se acha a partícula, capaz de imprimir à mesma o desejado escoamento.

Macintyre (1990) diz que é necessário no começo de todo projeto de ventilação definir o valor da velocidade de captura, pois é com ela e com o captor utilizado, que se inicia o processo de dimensionamento.

Costa (2005) adverte que o captor é responsável por envolver o equipamento gerador de poluente e, portanto, a velocidade de captura deve ser aquela suficiente para coletar o material poluidor lançado ao ambiente.

De acordo com a ACGIH (1988) e atendendo as necessidades do trabalho, apenas a plaina e serra circular apresentam velocidade de captura, ambas de 2000 fpm ou 10,16 m/s.

#### <span id="page-21-0"></span>**2.2.2 Vazão volumétrica de ar nos captores**

A vazão volumétrica é tabelada pela ACGIH (1988) para cada tipo de máquina, como pode ser visto na tabela 1, para equipamentos típicos usados em marcenarias:

|                                    | SERRA FITA VERTICAL |                        |       |                      | SERRA CIRCULAR       |                        |       |
|------------------------------------|---------------------|------------------------|-------|----------------------|----------------------|------------------------|-------|
| Largura da fita,                   |                     | Vazão volumétrica, cfm |       | Diâmetro do disco de |                      | Vazão                  |       |
| polegadas                          | Fundo               | Topo                   | Total | serra, polegadas     |                      | volumétrica, cfm       |       |
| Até <sub>2</sub>                   | 350                 | 350                    | 700   | Até 16               |                      | 350                    |       |
| 2a3                                | 350                 | 550                    | 900   | 16a24                |                      | 440                    |       |
| 3a4                                | 550                 | 800                    | 1350  | acima de 24          |                      | 550                    |       |
| 4a6                                | 550                 | 1100                   | 1650  |                      |                      |                        |       |
| 6 a 8                              | 550                 | 1400                   | 1950  |                      |                      |                        |       |
|                                    | <b>PLAINAS</b>      |                        |       |                      | LIXADEIRA HORIZONTAL |                        |       |
| Comprimento da                     |                     | Vazão                  |       | Largura da lixa,     |                      | Vazão volumétrica, cfm |       |
| Lâmina, polegadas volumétrica, cfm |                     |                        |       | polegadas            | Superior             | Inferior               | Total |
| Até 6                              |                     | 350                    |       | Até 6                | 440                  | 350                    | 790   |
| 6a12                               |                     | 440                    |       | 6a9                  | 550                  | 350                    | 900   |
| 12a20                              |                     | 550                    |       | 9a14                 | 800                  | 440                    | 1200  |
| 800<br>acima de 20                 |                     | acima de 14            | 1100  | 550                  | 1700                 |                        |       |

Tabela 1: Vazão volumétrica para cada equipamento.

Fonte: Adaptado de *American Conference of Governamental Industrial Hygienists* (1988)

A partir da tabela 1 é possível observar que a vazão volumétrica depende dos valores de largura de fita, para serra de fita vertical, do diâmetro do disco de serra, para a serra circular, do comprimento da lâmina, para plainas, e por fim, da largura da lixa para lixadeira horizontal. Esses valores são fornecidos pelo fabricante na ficha técnica de cada equipamento.

#### <span id="page-21-1"></span>**2.2.3 Perda de carga nos captores**

A parte final do dimensionamento de captores envolve analisar a energia perdida (perda de carga/perda de pressão) para transportar os gases junto do particulado para seu interior (VALDIERO; THESING, 2016).

Macintyre (1990) afirma que a perda de pressão total em um captor pode ser calculada por meio da expressão para perdas em acessórios:

$$
\Delta p = K P_d \tag{1}
$$

Onde:

 $\Delta p$  = Perda de carga no captor, Pa;

P<sup>d</sup> = Pressão de velocidade no duto de ligação, Pa;

K = Coeficiente de perda de carga no captor.

Valdiero e Thesing (2016) dizem que conforme a conveniência e equações, a pressão dinâmica pode ser calculada pela seguinte expressão:

$$
P_d = \frac{\rho V^2}{2} \tag{2}
$$

No qual:

 $\rho =$ Massa específica do ar, kg/m<sup>3</sup>;

 $V =$  Velocidade do ar no duto, m/s.

A ACGIH (1988) apresenta a pressão estática e a equação de perda de carga para cada tipo de equipamento utilizado, como pode ser visto na tabela 2:

![](_page_22_Picture_98.jpeg)

| Equipamento                         | Equação                                              |
|-------------------------------------|------------------------------------------------------|
| Serra de fita vertical              | $\Delta p_c = 1.75 VP_d$                             |
| Serra circular                      | $\Delta p_c = 1.78 \text{V} P_s + 0.25 \text{V} P_d$ |
| Lixadeira Horizontal                | $\Delta p_c = 0.40 VP_d$                             |
| Plaina                              | $\Delta p_c = 1.0 \text{V} P_s + 0.25 \text{V} P_d$  |
| $VP_{S} = \frac{\rho V_{S}^{2}}{2}$ | $VP_d = \frac{\rho V_d^2}{2}$                        |

Fonte: Adaptado de *American Conference of Governamental Industrial Hygienists* (1988)

As equações anteriores, destacadas na tabela 2, são retiradas da seguinte expressão:

$$
\Delta P_C = K_d \frac{\rho V_d^2}{2} + K_S \frac{\rho V_s^2}{2} \tag{3}
$$

Em que:

 $K_d$  = Coeficiente de perda de carga para pressão cinética no duto;

 $V_d$  = Velocidade de transporte no duto, m/s;

 $K_s =$ Coeficiente de perda de carga para pressão cinética no captor;

 $V_s$  = Velocidade na ranhura, m/s.

#### <span id="page-23-0"></span>**2.3 Canalizações**

O sistema de dutos é responsável por interligar todos os componentes, captor, ventilador e equipamentos de controle de contaminantes. São responsáveis ainda por transportar as partículas, gases ou vapores (VALDIERO; THESING, 2016).

Logo, em um sistema de ventilação local exaustora é recomendado que, sempre que possível, as canalizações tenham uma seção circular, pois dessa forma evita-se que arestas ou zonas de velocidade reduzida surjam em pontos da canalização, evitando também o acúmulo de partículas (COSTA, 2005).

Ainda de acordo com Costa (2005), as junções devem conter ângulos de no máximo 45º, em peças troncônicas. E, para quando houver o transporte de partículas, é necessário se atentar para aberturas de inspeção e limpeza, principalmente em curvas e a cada 3m de duto reto. Além disso, é preciso que os dutos sejam apoiados a cada 20 e/ou 30 metros e que estejam afastados de no mínimo 20cm de paredes e forros, para facilitar a manutenção, de preferência evitar registros do tipo borboleta.

Dessa forma, é importante que em um projeto de rede de dutos determine-se a energia necessária para vencer a resistência de escoamento do ar e singularidades, por isso deve-se calcular as perdas de pressão ou de carga da rede (VALDIERO; THESING, 2016).

#### <span id="page-23-1"></span>**2.3.1 Velocidade do ar nos dutos**

Ao se dimensionar dutos para sistemas industriais, ao contrário do que ocorre em instalações de condicionamento de ar, não é necessário levar em consideração os níveis de ruído emitidos pelas tubulações, portanto, é possível operar com velocidades mais altas, sendo esta compatível com o tamanho da partícula transportada. Além disso, para questões de cálculo, o escoamento é considerado incompressível e a perda de carga não leva em conta a partícula. Em caso de mais de uma partícula utiliza-se a maior velocidade (CLEZAR; NOGUEIRA, 2009).

A tabela 3 apresenta os valores de velocidade e vazão volumétrica, conforme tabelado pela ACGIH para as quatro máquinas utilizadas no projeto.

| <b>DADOS INICIAIS</b> |                        |                          |                   |         |  |  |  |
|-----------------------|------------------------|--------------------------|-------------------|---------|--|--|--|
| Máquina               | Tipo do equipamento    | <b>Velocidade Mínima</b> | Vazão Volumétrica |         |  |  |  |
|                       |                        | m/s                      | cfm               | $m^3/s$ |  |  |  |
| A/E                   | Serra de Fita Vertical | 17,78                    | 700               | 0.33    |  |  |  |
| B/F                   | Serra Circular         | 20,32                    | 350               | 0,17    |  |  |  |
| C/G                   | Plainas                | 20,32                    | 440               | 0.21    |  |  |  |
| D/H                   | Lixadeira Horizontal   | 17,78                    | 790               | 0.37    |  |  |  |

Tabela 3: Velocidade mínima e vazão volumétrica nos dutos.

Fonte: Adaptado de *American Conference of Governamental Industrial Hygienists* (1988)

Em concordância com Clezar e Nogueira (2009), tendo em mão a velocidade e vazão volumétrica, é possível calcular o diâmetro dos tubos a partir da seguinte equação:

$$
Q = V. A = V \frac{\pi D^2}{4}
$$
 (4)

Sendo assim,

$$
D = \sqrt{\frac{4. Q}{\pi V}}
$$
 (5)

Em que:

 $Q = \text{vazão}$  de ar a ser transportada, m<sup>3</sup>/s;

 $V =$  velocidade mínima recomendada para o tipo de equipamento, m/s;

D = diâmetro interno do duto, m.

.

Nesse trabalho é utilizada a tabela ISO para padronização dos diâmetros de dutos como pode ser visto pela tabela 4.

| Padrão ISO (mm) |     |      |  |  |  |
|-----------------|-----|------|--|--|--|
| 63              | 180 | 500  |  |  |  |
| 71              | 200 | 560  |  |  |  |
| 80              | 224 | 630  |  |  |  |
| 90              | 250 | 710  |  |  |  |
| 100             | 280 | 800  |  |  |  |
| 112             | 315 | 900  |  |  |  |
| 125             | 355 | 1000 |  |  |  |
| 140             | 400 | 1120 |  |  |  |
| 160             | 450 | 1250 |  |  |  |

Tabela 4: Diâmetros ISO para tubulações.

Fonte: Adaptado de Bayer (2005)

Clezar e Nogueira (2009) afirmam que na indústria os dutos são, normalmente, de aço galvanizado. Nesse projeto os diâmetros ISO foram utilizados apenas para padronizar os diâmetros iniciais do projeto, como se trata de uma tubulação de baixa pressão os dutos finais serão calandrados para se atingir o diâmetro desejado. A tabela 5 demonstra bitolas recomendadas em função do diâmetro e do tipo de serviço.

| D(CM)   |    | B  |    |
|---------|----|----|----|
| ≤ 20    | 24 | 22 | 20 |
| 20 a 46 | 22 | 20 | 18 |
| 46 a 76 | 20 | 18 | 16 |
| >76     | 18 | 16 | 14 |

Tabela 5: Bitolas U.S Standard Gauge (U.S.S.G).

Fonte: Adaptado de Clezar e Nogueira (2009)

Em que:

- A Contaminante não abrasivo, serviço normal;
- B Contaminante abrasivo, concentração fraca, serviço severo;
- C Contaminante abrasivo, concentração alta, serviço muito severo.

A tabela 6 apresenta a espessura aproximada em relação a tabela 5.

|    | Bitola (U.S.S.G.) Espessura (mm) |
|----|----------------------------------|
| 24 | 0,64                             |
| 22 | 0,79                             |
| 20 | 0,95                             |
| 18 | 1,27                             |
| 16 | 1,59                             |
| 14 | 1,98                             |
|    |                                  |

Tabela 6: Espessuras das chapas aproximadas U.S.S.G.

Fonte: Adaptado de Clezar e Nogueira (2009)

## <span id="page-26-0"></span>**2.3.2 Perda de carga em dutos de seção circular**

De acordo com Clezar e Nogueira (2009), é possível calcular a perda de carga por meio da equação de Darcy-Weisbach, que pode ser utilizada tanto para escoamento laminar quanto para turbulento.

$$
\Delta P = f \cdot \frac{L}{D} \cdot \rho \frac{V^2}{2}.\tag{6}
$$

Em que,

- $\Delta P$  = Perda de carga, Pa;
- $f = Coeficiente$  de atrito:
- D = Diâmetro interno do duto, m;
- V = Velocidade média do escoamento, m/s;
- $L =$  Comprimento retilíneo de duto, m;
- $p =$ Massa específica do ar, kg/m<sup>3</sup>.

Quando o escoamento é do tipo laminar, e o número de Reynolds menor que 2300, com o duto circular, o coeficiente de atrito pode ser encontrado da seguinte forma:

$$
f = \frac{64}{R_e} \tag{7}
$$

coeficiente de atrito pode ser encontrado da seguinte forma, de acordo com Streeter e Wylie (1982):

$$
f = \frac{1,325}{\left[\ln\left(\frac{\frac{\mathcal{E}}{D}}{3,7} + \frac{5,74}{R_e^{0.9}}\right)\right]^2}
$$
(8)

Seguindo as restrições:

$$
10^{-6} \le \frac{\varepsilon}{D} \le 10^{-2}
$$

$$
5x10^3 \le \frac{\varepsilon}{D} \le 10^8
$$

Por sua vez Reynolds pode ser calculado seguindo a seguinte expressão:

$$
R_e = \frac{VD}{\nu} \tag{9}
$$

Em que:

- ν = Viscosidade cinemática do ar, m²/s;
- $V =$  Velocidade no duto, m/s;
- D= Diâmetro interno do duto, m.

Para a viscosidade cinemática e a massa específica é possível utilizar a tabela 7:

| Temperatura, Específica,<br>T(C) | Massa<br>$\rho$ (kg/m <sup>3</sup> ) | Dinâmica,<br>$\mu(N.s/m^2)$ | Viscosidade   Viscosidade<br>cinemática,<br>$v(m^2/s)$ |
|----------------------------------|--------------------------------------|-----------------------------|--------------------------------------------------------|
| 0                                | 1.29                                 | 1,72E-05                    | 1,33E-05                                               |
| 5                                | 1,27                                 | 1,74E-05                    | 1,37E-05                                               |
| 10                               | 1,25                                 | 1,76E-05                    | 1,41E-05                                               |
| 15                               | 1,23                                 | 1,79E-05                    | 1,45E-05                                               |
| 20                               | 1,21                                 | 1,81E-05                    | 1,50E-05                                               |
| 25                               | 1,19                                 | 1,84E-05                    | 1,54E-05                                               |
| 30                               | 1,17                                 | 1,86E-05                    | 1,59E-05                                               |
| 35                               | 1,15                                 | 1,88E-05                    | 1,64E-05                                               |
| 40                               | 1,13                                 | 1,91E-05                    | 1,69E-05                                               |
| 45                               | 1,11                                 | 1,93E-05                    | 1,74E-05                                               |
| 50                               | 1,09                                 | 1,95E-05                    | 1,79E-05                                               |

Tabela 7: Viscosidades cinemática e dinâmica.

Fonte: Adaptado de Munson (1997)

8:

Sendo ε a rugosidade absoluta das paredes do duto (m). Para o caso presente será utilizado aço galvanizado de rugosidade 0,15mm.

Para os cálculos de perda de carga localizadas pode-se utilizar tanto o método da pressão dinâmica quanto o método do comprimento equivalente (CLEZAR; NOGUEIRA, 2009).

Para o método do comprimento equivalente é possível substituir os acessórios por um comprimento de duto reto que possui perda de carga equivalente. E pode ser calculado utilizando a seguinte equação, de acordo com Valdiero e Thesing (2016):

$$
L_{total} = L_{real} + L_{equivalence}
$$
\n(10)

E para os acessórios é possível encontrar um comprimento equivalente seguindo a tabela

Tabela 8: Comprimentos equivalentes.

| 2d (min.)<br>¦d |      |                   |      |                   |      |  |
|-----------------|------|-------------------|------|-------------------|------|--|
| <b>Diâmetro</b> |      | Cotovelo de 90°   |      | Ângulo de entrada |      |  |
| em (mm)         |      | Raio de curvatura |      |                   |      |  |
|                 | 1,5d | 2,0d              | 2,5d | $30^\circ$        | 45°  |  |
| 75              | 1,4  | 0,9               | 0,7  | 0,5               | 0,9  |  |
| 100             | 2,0  | 1,3               | 1,1  | 0,8               | 1,3  |  |
| 125             | 2,6  | 1,7               | 1,4  | 1,1               | 1,7  |  |
| 150             | 3,2  | 2,2               | 1,8  | 1,4               | 2,2  |  |
| 175             | 3,9  | 2,6               | 2,2  | 1,7               | 2,6  |  |
| 200             | 4,6  | 3,1               | 2,5  | 2,0               | 3,1  |  |
| 250             | 6,0  | 4,0               | 3,3  | 2,6               | 4,0  |  |
| 300             | 7,4  | 5,0               | 4,1  | 3,2               | 5,0  |  |
| 350             | 8,9  | 6,0               | 5,0  | 3,8               | 6,0  |  |
| 400             | 10,0 | 7,0               | 5,8  | 4,5               | 7,0  |  |
| 450             | 12,0 | 8,1               | 6,7  | 5,2               | 8,1  |  |
| 500             | 14,0 | 9,2               | 7,6  | 5,9               | 9,2  |  |
| 600             | 17,0 | 11,0              | 9,5  | 7,3               | 11,0 |  |

Fonte: Adaptado de Clezar e Nogueira (2009).

A tabela 8 é utilizada para achar o comprimento equivalente para cotovelos de 90º com base no diâmetro da tubulação e para bifurcações em Y com entradas de 30º e 45º; em caso de diâmetros diferentes é utilizada interpolação. Neste trabalho o raio de curvatura estabelecido é o de 2,0d.

Já na tabela 9 são apresentadas algumas relações de correção para cotovelos diferentes de 90º:

| Correção para ângulos diferentes de 90° |        |  |  |  |
|-----------------------------------------|--------|--|--|--|
| $120^\circ$                             | x 1,22 |  |  |  |
| 60°                                     | x 0,67 |  |  |  |
| 45°                                     | x 0,50 |  |  |  |
| ۹Λ٥                                     | x 0.33 |  |  |  |

Tabela 9: Correção de cotovelos.

Fonte: Adaptado de Clezar e Nogueira (2009)

#### <span id="page-30-0"></span>**2.3.3 Balanceamento do sistema de dutos**

Para que um sistema de dutos em ventilação industrial seja considerado balanceado é necessário que o escoamento de ar em cada ramal seja igual a vazão de projeto (CLEZAR; NOGUEIRA, 2009).

Dessa forma, um sistema de ventilação complexo segue a razão de que o ar sempre irá seguir o fluxo de menor resistência, assim é possível afirmar que a vazão de exaustão será distribuída de acordo com as perdas de pressão nos ramais avaliados (VALDIERO; THESING, 2016).

Além disso, Clezar e Nogueira (2009) complementam que o balanceamento da rede de dutos pode ser feito com base em dois métodos: método do balanceamento estático e método do balanceamento com registros.

De acordo com Valdiero e Thesing (2016) tem-se que:

- No método estático quando a diferença das pressões estáticas no ponto de conexão de dois ramais variar menos que 5%, deve-se adotar a maior pressão estática;
- No método estático quando a diferença das pressões estáticas estiver entre 5% e 20% é possível utilizar do pré-dimensionamento do ramal de menor perda de carga e balancear variando a vazão (e velocidade) do ramal. Utiliza-se a seguinte equação para correção;

$$
Q_{cor} = Q_{rmp} \sqrt{\frac{P_{E_{major}}}{P_{E_{memory}}}}
$$
 (11)

 No método estático quando a diferença de pressões estáticas for superior a 20% é necessário recalcular o ramal de menor perda de carga até que se alcance uma relação de até 5%.

Todavia, no método de balanceamento por registro, não é realizado nenhum tipo de controle para igualar as pressões nos pontos de conexão na fase de projeto. Nesse método os ramais são dimensionados com as velocidades e vazões recomendadas e a pressão total é de acordo com os ramais de maior resistência. Após o dimensionamento são colocados registros ajustáveis nos ramais de menor resistência para ajustar as vazões e dessa forma balancear o sistema (VALDIERO; THESING, 2016).

## <span id="page-31-0"></span>**2.4 Coletores**

Os coletores, ou equipamento de controle de poluição, são equipamentos que tem como função remover, com eficiência, os contaminantes do ar e agem de forma a não permitir que a área circunvizinha ao processo seja contaminada pelas partículas (CLEZAR; NOGUEIRA, 2009).

Macintyre (1990), em sua obra, divide os coletores em:

- Filtros de ar: comumente usados para reter e remover poeiras. Tratam-se de filtros de diversas classes e filtros de manga;
- Coletores de poeira: utilizados para remover poeiras em maiores quantidades. Tratam-se de coletores gravitacionais (câmara gravitacional ou de sedimentação), coletores inerciais (funcionam a partir da inércia da própria partícula), coletores centrífugos (ciclones e multiciclones), lavadores (lavador de ar, lavador com torre de enchimento, ciclone úmido) e precipitadores eletrostáticos (respeita o princípio físico que uma partícula em um fluxo gasoso e transportada eletricamente sob a influência de um corpo elétrico; é separada da corrente gasosa);
- Lavadores de gases, torres de absorção, precipitadores hidrodinâmicos, incineradores: removem gases e vapores do ar previamente, ou seja, antes de serem liberados para a atmosfera.

A tabela 10 demonstra a seleção do coletor tendo como base a granulometria da partícula.

![](_page_32_Picture_53.jpeg)

Tabela 10: Seleção do coletor com base na granulometria da partícula.

Fonte: Costa (2005)

Já a tabela 11 apresenta os coletores recomendados para as diversas atividades industriais.

![](_page_32_Picture_54.jpeg)

Tabela 11: Recomendações de coletores com base na partícula gerada.

Fonte: Adaptado de Macintyre (1990)

Com o observado na tabela 11, e tendo conhecimento que o trabalho em questão envolve trabalhos em madeira, é possível concluir que o equipamento ideal para o caso é o ciclone para casos de serra e resíduos em geral e lavadores para o caso de lixamento, sendo o ciclone suficiente para varias situações.

A figura 3 demonstra, simplificadamente, o funcionamento de um ciclone comum.

![](_page_33_Figure_0.jpeg)

Figura 3:Ciclone simples Fonte: Costa (2005)

Como pode ser observado na figura 3, os ciclones apresentam, comumente, formato cilíndrico na parte superior e troncônico na parte inferior, e as partículas sólidas são coletadas por meio de uma forte aceleração centrífuga (COSTA, 2005).

A figura 4 demonstra, simplificadamente, o funcionamento de um lavador.

![](_page_33_Figure_4.jpeg)

Figura 4: Lavador horizontal. Fonte: Costa (2005)

Como visto na figura 4, nos lavadores a água atomizada é borrifada na mistura de ar e poluente que logo em seguida passa pelos captores de gotas onde se retêm a água com o poluente, a lama é captada e o ar sai purificado (COSTA, 2005).

#### <span id="page-34-0"></span>**2.4.1 Dimensionamento do ciclone**

Assim como observado em Macintyre (1990), é possível dimensionar um ciclone por meio de uma relação com suas dimensões padrões, sendo dois os tipos de ciclone, ciclonepadrão A de alta eficiência e ciclone-padrão B para média eficiência. Para o dimensionamento deve-se calcular primeiro o diâmetro da tubulação que deve ser expresso em função da vazão de ar Q (pés/min).

Ciclone padrão A: 
$$
Q = 300.d^2
$$
 (pés/min)

\nCiclone Padrão B:  $Q = 800.d^2$  (pés/min)

\n(12)

Após calculado o diâmetro é necessário procurar na tabela 12 os fatores multiplicativos que correspondem às variadas dimensões do ciclone.

![](_page_34_Picture_70.jpeg)

Tabela 12: Fatores multiplicativos para dimensões do ciclone.

Fonte: Adaptado de Macintyre (1990)

As dimensões do ciclone são ilustradas na figura 5:

![](_page_35_Figure_0.jpeg)

Figura 5: Dimensões do ciclone. Fonte: Macintyre (1990)

A figura 5 utiliza dos valores obtidos por meio dos fatores multiplicativos e pelo diâmetro, para fornecer as dimensões do ciclone.

Por fim a perda de carga no ciclone pode ser calculada por meio da equação:

$$
\Delta p = \frac{12. l. h}{K. d_d^2. \sqrt{\frac{L}{d}} \cdot \sqrt{\frac{L'}{d}}}
$$
(13)

O valor de K será adotado como 1, de acordo com Macintyre (1990), para entrada de guias retas.

## <span id="page-35-0"></span>**2.5 Ventiladores**

De acordo com Valdiero e Thesing *apud* Henn (2016), ventiladores são considerados máquinas de fluxo geradoras, onde há um fluxo de gás passando através delas, e transformam a energia mecânica em energia de fluido.

Segundo a Otam ventiladores industriais (2003) devido às inúmeras aplicações exigidas dos ventiladores no ambiente industrial diversos tipos de ventiladores foram fabricados, cada um apropriado para uma devida atividade. E podem ser divididos em três tipos:

- Ventiladores centrífugos: o ar entra no rotor axialmente e sai radialmente;
- Ventiladores axiais: o escoamento do ar entre a entrada e a saída pode ser dita axial;
- Ventiladores de fluxo misto: é uma combinação intermediária entre o centrífugo e o axial.

Em concordância com Mesquita *et al* (1988), os principais tipos de ventiladores centrífugos e axiais são:

- Axial do tipo propulsor;
- Axial comum:
- Axial com guias;
- Centrífugo com pás para trás;
- Centrífugo com pás retas;
- Centrífugo com pás para frente.

Para os cálculos envolvendo o sistema de exaustão utiliza-se a pressão estática, ou seja, a pressão nos captores, nos dutos, nas junções e no balanceamento. Para selecionar corretamente um ventilador é necessário conhecer a vazão de exaustão do sistema e a pressão estática ou a pressão total do ventilador (VALDIERO; THESING, 2016).

Sendo assim, a pressão total do ventilador (PVT), de acordo com Clezar e Nogueira (2009), representa o aumento na pressão total, e pode ser expressa por:

$$
PVT = PTs - PTe = (PEs + Pds) - (PEe + Pde)
$$
\n(14)

Em que:

PT – pressão total;

PE – pressão estática (na entrada geralmente negativa, na saída geralmente positiva);

P<sup>d</sup> – pressão dinâmica (sempre positiva);

e – entrada; s – saída.

A pressão estática do ventilador (PEV), por sua vez, é representada por:

$$
PEV = PEs - PEe - Pds
$$
 (15)

No caso de existir dutos ou coletores após o ventilador é necessário que as pressões sejam consideradas na seleção do ventilador (VALDIERO; THESING, 2016).

Além disso, pode-se obter o ponto de operação de um ventilador, ao traçar as curvas características do sistema e do ventilador. Isso pode ser observado conforme a figura 6:

![](_page_37_Figure_5.jpeg)

Figura 6: Sistema x ventilador: ponto de operação. Fonte: Mesquita; Guimarães; Nefussi (1988).

Na figura 6 é possível observar que, no ponto de operação, a vazão do sistema e do ventilador são as mesmas, e ainda a pressão gerada pelo ventilador compensa a perda de carga do sistema.

## <span id="page-37-0"></span>**2.6 Equipamentos típicos de uma marcenaria**

## <span id="page-37-1"></span>**2.6.1 Plaina**

Em conformidade com AGCIH (1988), para plainas pode-se utilizar as seguintes informações, de acordo com a figura 7:

![](_page_38_Figure_0.jpeg)

Figura 7: Plaina. Fonte: Adaptado de ACGIH (1988)

Velocidade no duto:  $V_{min} = 4000$  fpm ou 20,32 m/s

Perda de carga:

$$
\Delta p_e = 1.0VP_S + 0.25VP_d \tag{16}
$$

# <span id="page-38-0"></span>**2.6.2 Serra circular de mesa**

De acordo com AGCIH (1988) uma serra circular de mesa pode ser ilustrada como na figura 8:

![](_page_38_Figure_7.jpeg)

Figura 8: Serra circular. Fonte: Macintyre (1990)

Ainda em concordância com ACGIH (1988), para esse tipo de serra a vazão se relaciona com o diâmetro da serra seguindo a seguinte tabela 13:

| Diâmetro da serra<br>(polegadas) | Vazão de exaustão<br>$(p\acute{e}s^3/min)$ |
|----------------------------------|--------------------------------------------|
| Até 16, inclusive                | 350                                        |
| Acima de 16 até 24               | 440                                        |
| Acima de 24                      |                                            |

Tabela 13: Diâmetro de serra x vazão de exaustão.

Fonte: Adaptado de ACGIH (1988)

Velocidade no duto:  $V_{min} = 4000$  fpm ou 20,30 m/s

Perda de carga:

$$
\Delta p_e = 1.78VP_s + 0.25VP_d \tag{17}
$$

Já para a variante de serra de fita tem-se a figura 9:

![](_page_39_Figure_9.jpeg)

Figura 9: Serra de fita. Fonte: Macintyre (1990)

Que segue a relação da tabela 14:

| Largura da<br>lâmina |       | Vazão cfm |       |
|----------------------|-------|-----------|-------|
| (polegadas)          | Fundo | Topo      | Total |
| até 2                | 350   | 350       | 700   |
| de 2a3               | 350   | 550       | 900   |
| $de 3$ a 4           | 550   | 800       | 1350  |
| de 4 a 6             | 550   | 1100      | 1650  |
| de 6a 8              | 550   | 1400      | 1950  |

Tabela 14: Relação diâmetro da serra x vazão.

Fonte: Adaptado de Macintyre (1990)

Velocidade no duto:  $V_{min} = 3500$  fpm ou 17,78 m/s

Perda de carga na entrada:

$$
\Delta p_e = 1.75 \, VP_d \tag{18}
$$

## <span id="page-40-0"></span>**2.6.3 Lixadeira**

Conforme Macintyre (1990) para lixadeira de fita horizontal pode-se utilizar as seguintes previsões, de acordo com a figura 10:

![](_page_41_Figure_0.jpeg)

Figura 10: Lixadeira horizontal velocidade e perda de carga. Fonte: Macintyre (1990)

Que segue a relação da tabela 15:

| Vazão (cfm)                          |               |       |              |  |  |  |  |  |  |  |
|--------------------------------------|---------------|-------|--------------|--|--|--|--|--|--|--|
| Largura da<br>correia<br>(polegadas) | <b>Frente</b> | Cauda | <b>Total</b> |  |  |  |  |  |  |  |
| Até 6, inclusive                     | 440           | 350   | 790          |  |  |  |  |  |  |  |
| 6 até 9                              | 550           | 350   | 900          |  |  |  |  |  |  |  |
| 9 até 14                             | 800           | 440   | 1240         |  |  |  |  |  |  |  |
| Acima de 14                          | 1100          | 550   | 1650         |  |  |  |  |  |  |  |

Tabela 15: Largura da correia x vazão.

Fonte: Adaptado de Macintyre (1990)

Velocidade no duto:  $V_{min} = 3500$  fpm ou 17,78 m/s Perda de carga:

$$
\Delta p_e = 0.4 \, VP_d \tag{19}
$$

Dessa forma, conclui-se o capítulo de revisão bibliográfica de forma a comtemplar todo material teórico necessário para realizar o dimensionamento de um sistema de ventilação local exaustora para a marcenaria. No próximo capitulo é abordado os métodos utilizados no trabalho.

#### <span id="page-42-0"></span>**3 METODOLOGIA**

Nesse capítulo é apresentado o tipo de pesquisa assim como os materiais e métodos utilizados para elaboração do projeto.

#### <span id="page-42-1"></span>**3.1 Tipo de pesquisa**

De acordo com Gil (2002, p.17), a pesquisa pode ser definida como:

Procedimento racional e sistemático que tem como objetivo proporcionar respostas aos problemas que são propostos. A pesquisa é requerida quando não se dispõe de informações suficientes para responder ao problema, ou então quando a informação disponível se encontra em tal estado de desordem que não possa ser adequadamente relacionada ao problema.

Logo, a pesquisa pode ser classificada objetivamente em três tipos, descritiva, exploratória e explicativa. O principal objetivo das pesquisas descritivas é analisar, descrever e observar por meio de dados os fenômenos ou população avaliados. A pesquisa exploratória tem como objetivo desenvolver maior familiaridade com o assunto, com intuito de torná-lo mais explícito ou construir hipóteses. Por sua vez a pesquisa explicativa tem como intuito identificar fatores determinantes ou contribuem para o aumento de ocorrências dos eventos (GIL, 2002).

Nesse trabalho é utilizado a pesquisa descritiva, pois é feita uma análise e observação em uma marcenaria para assim dimensionar um sistema de ventilação local exaustora.

Do ponto de vista da forma de abordagem do problema, a pesquisa ainda pode ser dividida em quantitativa e qualitativa. A pesquisa quantitativa é aquela em que é possível se traduzir em números, opiniões e informações para classificá-las e analisa-las. Utiliza-se muito de recursos e técnicas estatísticas. Já a pesquisa qualitativa é aquela em que há uma relação dinâmica entre o mundo real e o sujeito, ou seja, uma relação indissociável entre o mundo objetivo e o subjetivo. O ambiente natural é a principal fonte de busca de informações assim como o pesquisador é o instrumento-chave (MARCONI; LAKATOS, 2021).

Essa pesquisa, portanto, tem caráter quantitativo uma vez que se trata de um projeto de instalação industrial local exaustora e é apresentado os resultados.

Do ponto de vista dos procedimentos técnicos Gil (1991) aponta as seguintes possibilidades:

 Pesquisa Bibliográfica: quando for baseado em material já publicado e acessível, livros, artigos e internet;

- Pesquisa Documental: quando for elaborado a partir de material que não receberam tratamento analítico;
- Pesquisa Experimental: quando se define um objetivo de estudo, selecionam-se variáveis, definem-se formas de controle e de observação dos efeitos que as variáveis causam no objeto de estudo;
- Levantamento: quando há a interrogação direta às pessoas sobre algo que se deseja saber;
- Estudo de Caso: quando há uma pesquisa profunda e detalhada sobre um ou poucos objetos de maneira a permitir o amplo e detalhado conhecimento;
- Pesquisa Expost-Facto: quando ocorre após o acontecimento do fato;
- Pesquisa-Ação: quando supõe uma intervenção participativa na realidade social;
- Pesquisa Participante: quando a relação entre pesquisador e participante se estreita, envolvendo ambos na pesquisa.

Esse trabalho envolve dois tipos de procedimentos técnicos, a pesquisa bibliográfica e estudo de caso, pois é utilizado de material previamente publicado para se ter a base de cálculos, além de se realizar um estudo de caso em uma marcenaria já existente.

## <span id="page-43-0"></span>**3.2 Materiais e métodos**

Após a definição do problema, este trabalho apresenta um estudo bibliográfico com o objetivo de apresentar os conceitos sobre ventilação local exaustora em uma marcenaria, sendo abordado em detalhes sobre todas as etapas que envolvem um sistema de exaustão local. Logo em seguida são realizados os cálculos analíticos para captores, canalizações, coletores e ventiladores a fim de dimensionar e selecionar os melhores equipamentos com base nos cálculos.

A figura 11 ilustra o passo a passo do que será realizado no presente trabalho:

![](_page_44_Figure_0.jpeg)

Figura 11: Fluxograma das etapas do projeto. Fonte: Pesquisa direta (2023)

Pelo exposto pela figura 11 é possível observar que, primeiramente traçou-se os objetivos do trabalho e formulou-se a pergunta problema. Posteriormente foi apresentado uma revisão bibliográfica para embasar os cálculos realizados no que tange ao sistema de ventilação local exaustora. Após realizar os cálculos foi feito a seleção dos equipamentos e em seguida foi apresentado o sistema devidamente dimensionado. Por fim, concluiu-se o trabalho.

## <span id="page-44-0"></span>**3.3 Variáveis e indicadores**

Para os pesquisadores a palavra variável é uma das mais empregadas quando se quer conferir precisão aos enunciados científicos, sejam eles hipóteses, teorias, leis princípios ou generalizações (GIL, 2002).

De acordo com Gil (2002), variável é tudo aquilo que assume diferentes valores ou aspectos, relacionados aos casos particulares ou circunstâncias. Dessa forma variável é tudo aquilo que pode assumir diferentes valores.

Já os indicadores, segundo Gil (2002) são conceitos concretos que possibilitam a métrica do valor de variável.

A tabela 16 ilustra as variáveis e indicadores do trabalho em questão:

![](_page_45_Picture_96.jpeg)

Tabela 16: Variáveis e indicadores

Fonte: Pesquisa direta (2023)

# <span id="page-45-0"></span>**3.4 Instrumento de coleta de dados**

Para realizar um trabalho quantitativo é necessário definir um instrumento de coleta de dados. No caso deste trabalho é utilizado o *Software Excell* para realizar os cálculos e a coleta de dados e Vortex para selecionar o Ventilador.

#### <span id="page-45-1"></span>**3.5 Tabulação de dados**

Está etapa é desenvolvida por meio da coleta de dados dos equipamentos da marcenaria.

Os cálculos são realizados por meio do EXCEL para maior confiabilidade dos resultados encontrados.

## <span id="page-45-2"></span>**3.6 Considerações finais**

O capítulo apresenta os tipos de pesquisa, os métodos e materiais que são utilizados. Além de definir os indicadores e variáveis, bem como os instrumentos de coleta e tabulação de dados.

No próximo capítulo são apresentados os resultados obtidos.

## <span id="page-46-0"></span>**4 RESULTADOS E DISCUSSÕES**

Neste capítulo é abordado o desenvolvimento do problema, e apresenta-se o passo a passo do projeto, cálculos, tabelas e seleção dos equipamentos.

O *layout* do projeto pode ser visto pelas figuras 12 e 13:

![](_page_46_Figure_3.jpeg)

Figura 12: Vista superior da marcenaria. Fonte: Pesquisa direta (2023)

O *layout* do projeto consiste em 8 máquinas sendo elas A e E serra de fita vertical, B e F serra circular, C e G plainas e D e H Lixadeira horizontal. Dispostas de maneira simétrica uma das outras em uma distância de 3 metros no pátio. Na tubulação principal a distância entras as bifurcações de 30° é de 1,5 metro, também dispostas de maneira simétrica, por serem bifurcações de 30° a entrada dos ramais secundários na tubulação principal são de 60° assim como visto no trecho BU3.

![](_page_47_Figure_0.jpeg)

Figura 13: Vista isométrica da marcenaria. Fonte: Pesquisa direta (2023)

Pela figura 13, por sua vez, é possível observar a altura que se encontra a tubulação principal, 4 metros do solo, assim como as curvas que compõem o sistema.

## <span id="page-47-0"></span>**4.1 Máquinas Utilizadas**

Para efeito da aplicação desse estudo foram selecionadas as seguintes máquinas: serra de fita vertical, serra circular de mesa, plaina e lixadeira. A seguir é mostrado um descritivo e modelos desses equipamentos.

## <span id="page-47-1"></span>**4.1.1 Serra de fita vertical**

A máquina do projeto é a serra de fita vertical para madeira 160x300mm monofásica 220V S2510D-F2 STARRETT, que pode ser observada na figura 14:

![](_page_48_Picture_0.jpeg)

Figura 14: Modelo da serra de fita. Fonte: Anhanguera ferramentas (2023)

A sua largura de fita é de 6mm a 13mm ou, 0,236pol a 0,512pol.

# <span id="page-48-0"></span>**4.1.2 Serra circular**

A máquina do projeto é a serra circular de Mesa 10 Pol, 1800W Professional Gts 254 Bosch, que pode ser observada na figura 15:

![](_page_48_Picture_5.jpeg)

Figura 15: Modelo da serra circular. Fonte: Mercado livre (2023)

Seu diâmetro do disco é de 254mm ou 10pol.

## <span id="page-49-0"></span>**4.1.3 Plaina**

A máquina do projeto é a Máquina de Plainar Madeira 6 Pol, 1800W, 220V Lynus DI1, que pode ser observada na figura 16:

![](_page_49_Picture_2.jpeg)

![](_page_49_Figure_3.jpeg)

<span id="page-49-1"></span>Seu comprimento de lâmina é de 155mm ou 6,1pol.

# **4.1.4 Lixadeira**

A máquina do projeto é a Lixadeira para Madeiras De Cinta + Motor de 1cv 110/220V, que pode ser observada na figura 17:

![](_page_49_Picture_7.jpeg)

Figura 17: Modelo de lixadeira. Fonte: Mercado livre (2023)

Sua largura de lixa é de 100mm ou 3,94pol.

#### <span id="page-50-0"></span>**4.2 Dimensionamento dos dutos**

Para o dimensionamento dos dutos primeiramente é necessário calcular a velocidade mínima requerida para o sistema. Para isso é utilizada a tabela 1 em conjunto com os dados obtidos na ficha técnica das máquinas, largura de fita para serra de fita, diâmetro de disco para serra circular, comprimento da lâmina para plaina e largura da lixa para lixadeira.

A partir da tabela 3 é possível obter dois valores distintos para a velocidade mínima, portanto para melhor operação do sistema a maior velocidade mínima V foi selecionada, ou seja, 20,32m/s.

Tem-se, pela tabela 3, que as máquinas A e E (serra de fita vertical) possuem uma vazão volumétrica Q igual a 0,3304m<sup>3</sup>/s.

Deste modo, utilizando da equação (5), pode-se calcular o diâmetro do duto no trecho AU1:

$$
D = \sqrt{\frac{4.0,3304}{\pi 20,32}} = 0,144m
$$

Para o trabalho foram adotados inicialmente uma padronização, por meio dos diâmetros ISO, para uma aproximação mais real. Os valores de diâmetro da norma ISO podem ser observados na tabela 4.

Dessa forma o novo diâmetro real do tubo que mais se aproxima é o de 0,140m e a nova velocidade calculada é de 21,5 m/s.

Os cálculos foram feitos por meio do *software Excel* assim como apresentado na tabela 17:

| Trecho      | Vazão Volumétrica no<br>trecho $(m^3/s)$ | <b>Velocidade</b><br>Minima $(m/s)$ | Diâmetro do<br>duto (m) | Diâmetro ISO do<br>duto (m) | <b>Velocidade Mínima</b><br>corrigida (m/s) |
|-------------|------------------------------------------|-------------------------------------|-------------------------|-----------------------------|---------------------------------------------|
|             |                                          |                                     |                         |                             |                                             |
| AU1         | 0,33                                     | 20,32                               | 0,144                   | 0,14                        | 21,5                                        |
| U1U2        | 0,33                                     | 20,32                               | 0,144                   | 0,14                        | 21,5                                        |
| EU2         | 0,33                                     | 20,32                               | 0,144                   | 0,14                        | 21,5                                        |
| U2U3        | 0,66                                     | 20,32                               | 0,203                   | 0,2                         | 21,0                                        |
| BU3         | 0,17                                     | 20,32                               | 0,102                   | $_{0,1}$                    | 21,0                                        |
| <b>U3U4</b> | 0,83                                     | 20,32                               | 0,227                   | 0,224                       | 21,0                                        |
| FU4         | 0,17                                     | 20,32                               | 0,102                   | 0,1                         | 21,0                                        |
| U4U5        | 0,99                                     | 20,32                               | 0,249                   | 0,224                       | 25,1                                        |
| CU5         | 0,21                                     | 20,32                               | 0,114                   | 0,112                       | 21,1                                        |
| U5U6        | 1,20                                     | 20,32                               | 0,274                   | 0,25                        | 24,4                                        |
| GU6         | 0,21                                     | 20,32                               | 0,114                   | 0,112                       | 21,1                                        |
| U6U7        | 1,41                                     | 20,32                               | 0,297                   | 0,28                        | 22,8                                        |
| DU7         | 0,37                                     | 20,32                               | 0,153                   | 0,14                        | 24,2                                        |
| U7U8        | 1,78                                     | 20,32                               | 0,334                   | 0,315                       | 22,8                                        |
| HU8         | 0,37                                     | 20,32                               | 0,153                   | 0,14                        | 24,2                                        |
| U8C         | 2,15                                     | 20,32                               | 0,367                   | 0,355                       | 21,7                                        |
| CV          | 2,15                                     | 20,32                               | 0,367                   | 0,355                       | 21,7                                        |

Tabela 17: Dimensionamento dos dutos pelo Excel.

Fonte: Pesquisa direta (2023)

## <span id="page-51-0"></span>**4.2.1 Perda de carga nos dutos**

Uma vez calculados o diâmetro e velocidades reais, e tendo conhecimento que o trecho AU1 tem comprimento de 8m, massa específica  $\rho$  do ar é equivalente a 1,19 kg/m<sup>3</sup> e viscosidade cinemática ν, 0,0000154m²/s, para temperatura ambiente de 25ºC e 1 atm, é possível calcular a perda de carga pela equação (6), de forma que o coeficiente de atrito  $f$  é obtido pela fórmula (8), número de Reynolds  $R_e$  pela equação (9) e a rugosidade absoluta ε do aço galvanizado é 0,15mm. Dessa forma tem-se para o trecho AU1:

$$
R_e = \frac{21,461 \times 0,140}{1,54 \times 10^{-5}} = 195098
$$

$$
f = \frac{1,325}{\left[\ln\left(\frac{0,15}{\frac{140}{3,7}} + \frac{5,74}{195098^{0,9}}\right)\right]^2} = 0,01996
$$

$$
\Delta P = 0.01996. \frac{8}{0.14} \cdot 1.19 \frac{21.461^2}{2} = 312.601 Pa
$$

Os cálculos foram feitos por meio do *software Excel* assim como apresentado na tabela

| Trecho          | Comprimento da | Diâmetro interno do | Velocidade | ρAr        | $\epsilon$ (mm) | Reynolds | <b>CH3</b> |       | $v(m^2/s)$         | Perda de carga |
|-----------------|----------------|---------------------|------------|------------|-----------------|----------|------------|-------|--------------------|----------------|
|                 | tubulação (m)  | tubo (m)            | (m/s)      | $(kg/m^3)$ |                 |          |            |       | <b>(Viscosidad</b> | (Pa)           |
| AU1             | 8              | 0.14                | 21.5       | 1.19       | 0.15            | 195098   | 0.0011     | 0.020 | 0.0000154          | 312.6          |
| U1U2            | 1.5            | 0.14                | 21.5       | 1,19       | 0.15            | 195098   | 0,0011     | 0,020 | 0,0000154          | 58.6           |
| EU2             | 8              | 0,14                | 21.5       | 1,19       | 0.15            | 195098   | 0.0011     | 0,020 | 0.0000154          | 312.6          |
| U2U3            | 1,5            | 0,2                 | 21,0       | 1,19       | 0.15            | 273137   | 0,0008     | 0,018 | 0.0000154          | 36.2           |
| BU <sub>3</sub> | 8              | 0.1                 | 21,0       | 1,19       | 0.15            | 136569   | 0,0015     | 0,022 | 0.0000154          | 457.3          |
| <b>U3U4</b>     | 1.5            | 0.224               | 21,0       | 1,19       | 0.15            | 304841   | 0.0007     | 0.018 | 0.0000154          | 31,2           |
| FU4             | 8              | 0.1                 | 21,0       | 1,19       | 0.15            | 136569   | 0,0015     | 0,022 | 0.0000154          | 457.3          |
| U4U5            | 1,5            | 0.224               | 25,1       | 1,19       | 0.15            | 365809   | 0,0007     | 0.018 | 0.0000154          | 45,0           |
| CU <sub>5</sub> | 8              | 0,112               | 21,1       | 1,19       | 0,15            | 153291   | 0.0013     | 0,021 | 0.0000154          | 398.5          |
| U5U6            | 1,5            | 0.25                | 24.4       | 1,19       | 0.15            | 396439   | 0,0006     | 0,017 | 0.0000154          | 37,0           |
| GU6             | 8              | 0,112               | 21,1       | 1,19       | 0.15            | 153291   | 0.0013     | 0,021 | 0.0000154          | 398,5          |
| U6U7            | 1,5            | 0.28                | 22,8       | 1,19       | 0.15            | 415280   | 0.0005     | 0.017 | 0.0000154          | 28,2           |
| DU7             | 8              | 0,14                | 24,2       | 1,19       | 0.15            | 220182   | 0.0011     | 0.020 | 0.0000154          | 398.2          |
| U7U8            | 1,5            | 0,315               | 22,8       | 1,19       | 0.15            | 466996   | 0.0005     | 0.017 | 0.0000154          | 24.4           |
| HU <sub>8</sub> | 8              | 0,14                | 24,2       | 1,19       | 0.15            | 220182   | 0.0011     | 0.020 | 0.0000154          | 398.2          |
| U8C             | 8,5            | 0,355               | 21,7       | 1,19       | 0,15            | 501209   | 0.0004     | 0.016 | 0.0000154          | 108.3          |
| CV              | 5              | 0.355               | 21.7       | 1.19       | 0.15            | 501209   | 0.0004     | 0.016 | 0.0000154          | 63.7           |

Tabela 18: Cálculo da perda de carga nos trechos.

<span id="page-52-0"></span>Fonte: Pesquisa direta (2023)

18:

## **4.3 Perda de carga nas curvas**

A perda de carga nas curvas é calculada por meio do método do comprimento equivalente, onde as curvas e bifurcações em Y são transformadas em um comprimento reto com base nas tabelas de conversão 8 e 9. Para valores fora dos diâmetros listados é necessário fazer interpolação.

Após transformar os acessórios em comprimentos retos, com base na equação (10), obtém-se o comprimento total utilizado para os cálculos de perda de carga.

Para o trecho AU1, onde há 2 curvas de 90º e a relação R/D, utilizada no projeto, é de 2 é possível obter um comprimento total de 12m dos quais 8m são reais e 4m são equivalentes a curvas de 90º em uma tubulação de 0,140m de diâmetro.

$$
\Delta P = 0.01996. \frac{4}{0.14} \cdot 1.19 \frac{21.461^2}{2} = 156.3 Pa
$$

Para o trecho AU1, onde há 2 curvas de 90° e o diâmetro da tubulação é de 0,140m, a perda de carga atingida é de 156,3 Pa.

Os cálculos de comprimento total foram feitos por meio do *software Excel* assim como apresentado na tabela 19, as perdas de cálculo foram calculadas novamente utilizando a tabela 18:

| <b>Trecho</b>   | Curva de<br>60° | <b>Bifurcação</b><br>$Y 30^\circ$ | <b>Curvas</b><br>de 90° | R/D | Diâmetro do<br>duto (mm) | $L_{real}(m)$ | $L_{equiv}(m)$ | $L_{total}$ | $\Delta P_{cur}$ |
|-----------------|-----------------|-----------------------------------|-------------------------|-----|--------------------------|---------------|----------------|-------------|------------------|
| AU1             | 0               | 0                                 | 2                       | 2   | 140                      | 0,0           | 4,0            | 4,0         | 156,3            |
| U1U2            | 0               | 0                                 | 0                       | 2   | 140                      | 0,0           | $_{0,0}$       | 0,0         | $_{0,0}$         |
| EU <sub>2</sub> | 1               | 1                                 | 1                       | 2   | 140                      | 0,0           | 4,6            | 4,6         | 180,5            |
| U2U3            | 0               | 0                                 | 0                       | 2   | 200                      | 0,0           | 0.0            | 0,0         | 0.0              |
| BU <sub>3</sub> | 1               | 1                                 | 1                       | 2   | 100                      | 0,0           | 3,0            | 3,0         | 169,8            |
| U3U4            | 0               | 0                                 | 0                       | 2   | 224                      | 0,0           | 0,0            | 0,0         | 0,0              |
| FU4             | 1               | 1                                 | 1                       | 2   | 100                      | 0,0           | 3,0            | 3,0         | 169,8            |
| U4U5            | 0               | 0                                 | 0                       | 2   | 224                      | 0,0           | 0,0            | $_{0,0}$    | 0,0              |
| CU <sub>5</sub> | 1               | 1                                 | 1                       | 2   | 112                      | 0,0           | 3,4            | 3,4         | 171,1            |
| U5U6            | 0               | 0                                 | 0                       | 2   | 250                      | 0,0           | $_{0,0}$       | 0,0         | 0,0              |
| GU6             |                 | 1                                 | 1                       | 2   | 112                      | 0,0           | 3,4            | 3,4         | 171,1            |
| U6U7            | 0               | 0                                 | 0                       | 2   | 280                      | 0,0           | 0,0            | $_{0,0}$    | 0,0              |
| DU7             | 1               | 1                                 | 1                       | 2   | 140                      | 0,0           | 4,6            | 4,6         | 229,9            |
| U7U8            | 0               | 0                                 | 0                       | 2   | 315                      | 0,0           | 0.0            | $_{0,0}$    | 0.0              |
| HU8             | 1               | 1                                 | 1                       | 2   | 140                      | 0,0           | 4,6            | 4,6         | 229,9            |
| U8C             | 0               | 0                                 | 2                       | 2   | 355                      | 0,0           | 12,2           | 12,2        | 155,4            |
| CV              | 0               | 0                                 | 0                       | 2   | 355                      | $_{0,0}$      | $_{0,0}$       | $_{0,0}$    | $_{0,0}$         |

Tabela 19: Cálculo das perdas de carga em curvas e bifurcação em Y.

Fonte: Pesquisa direta (2023)

# <span id="page-53-0"></span>**4.4 Perda de carga nas coifas**

Para a perda de carga nas coifas, utilizou-se da tabela 2 que fornece as equações de perda de carga para cada uma das máquinas utilizadas no projeto. Os cálculos foram feitos por meio do *software Excel* assim como apresentado na tabela 20:

| Tipo          | Equipamento | $V_d(m/s)$ |      | $V_5(m/s)$ $\rho$ (Kg/m <sup>3</sup> ) | Ka  | $\mathbf{K}_{\sf s}$ | VP <sub>5</sub> (Pa) | $VP_d(Pa)$ | $\Delta p_c$ (Pa) |
|---------------|-------------|------------|------|----------------------------------------|-----|----------------------|----------------------|------------|-------------------|
| Serra de Fita | ΑÆ          | 21.5       | 0.0  | 1.2                                    | 1,8 | 0.0                  | 0.0                  | 274.0      | 479.6             |
| Vertical      |             |            |      |                                        |     |                      |                      |            |                   |
| Serra         | B/F         | 21.0       | 10.2 | 1.2                                    | 0,3 | 1.8                  | 61.4                 | 263.2      | 175,1             |
| Circular      |             |            |      |                                        |     |                      |                      |            |                   |
| Plaina        | C/G         | 21.1       | 10.2 | 1,2                                    | 0,3 | 1,0                  | 61.4                 | 264.3      | 127.5             |
| Lixadeira     |             |            |      |                                        |     |                      |                      |            |                   |
| Horizontal    | D/H         | 24.2       | 0.0  | 1.2                                    | 0.4 | 0.0                  | 0.0                  | 349.0      | 139.6             |

Tabela 20: Cálculo da perda de carga nas coifas.

Fonte: Pesquisa direta (2023)

#### <span id="page-54-0"></span>**4.5 Balanceamento do sistema**

#### <span id="page-54-1"></span>**4.5.1 Balanceamento estático**

Para realizar-se o balanceamento estático, é necessário que todas as perdas de carga já estejam calculadas assim como utilizar da relação exposta no item 2.3.3.

A perda de carga do trecho AU1U2 será a soma das perdas de carga na coifa A 479,6 Pa, da tubulação 371,2 Pa e das curvas, bifurcações e entradas 156,3 Pa, totalizando uma perda total no trecho de 1007,1 Pa.

Dessa forma, a primeira junção se encontraria no ponto U2, ponto de junção entre o trecho AU1U2 e EU2, a perda de carga em AU1U2 é de 1007,1 Pa e em EU2 de 972,7 Pa, sendo assim tem-se uma diferença de 3,4%, que cai na primeira relação do método de balanceamento estático, e a maior perda de carga é considerada no ponto U2 (1007,1 Pa), sendo utilizada para o próximo cálculo.

Os cálculos foram feitos por meio do *software Excel* assim como apresentado na tabela 21:

|          |                 | Balanceamento 1 <sup>°</sup> metodo |                    |      | 2° Tentativa    |             |            | Correção        |            |            |  |
|----------|-----------------|-------------------------------------|--------------------|------|-----------------|-------------|------------|-----------------|------------|------------|--|
|          | Junção          | $\Delta_P(P_0)$                     | regra de 3         | ×    | $\Delta_P(P_0)$ | regra de 31 | ×          | $\Delta_P(P_0)$ | regra de 3 | ×          |  |
| Primeira | AU1U2           | 1007.1                              | 100.0 <sub>1</sub> | 3,4  | NIA.            | <b>N/A</b>  | <b>N/A</b> | <b>NIA</b>      | N/A        | <b>N/A</b> |  |
| junção   | EU <sub>2</sub> | 972.7                               | 96.6               |      | <b>NIA</b>      | <b>N/A</b>  |            | <b>N/A</b>      | <b>N/A</b> |            |  |
| Segund   | U2U3            | 1043.2                              | 100,0              |      | 1043.2          | 100,0       | 4,5        | <b>N/A</b>      | <b>N/A</b> | <b>N/A</b> |  |
| a junção | BU <sub>3</sub> | 802.3                               | 76.9               | 23,1 | 996,4           | 95,5        |            | <b>N/A</b>      | <b>N/A</b> |            |  |
| Terceira | U3U4            | 1074.8                              | 100.0 <sub>1</sub> | 25,4 | 1074,8          | 100.0       | 7,3        | 1074.8          | 100.0      | 1,3        |  |
| junção   | FU <sub>4</sub> | 802.3                               | 74,6               |      | 996,4           | 92,7        |            | 1061.0          | 98,7       |            |  |
| Quarta   | U4U5            | 1120.7                              | 100.0 <sub>1</sub> | 37,8 | 1120.7          | 100.0       | 17,3       | 1120.7          | 100.0      |            |  |
| junção   | CU5             | 697.1                               | 62.2               |      | 927.0           | 82,7        |            | 1094,0          | 97,6       | 2,4        |  |
| Quinta   | U5U6            | 1159,6                              | 100.0              |      | 1159,6          | 100.0       | 4,5        | <b>NIA</b>      | <b>NIA</b> | <b>N/A</b> |  |
| junção   | GU6             | 697.1                               | 60,1               | 39,9 | 1108,0          | 95,5        |            | <b>N/A</b>      | <b>NIA</b> |            |  |
| Sexta    | <b>U6U7</b>     | 1189,1                              | 100.0              |      | 1189,1          | 100.0       |            | 1189.1          | 100.0      |            |  |
| junção   | DU7             | 767.7                               | 64.6               | 35,4 | 1066.2          | 89,7        | 10,3       | 1173,0          | 98,6       | 14         |  |
| Setima   | <b>U7U8</b>     | 1214.9                              | 100,0              | 36,8 | 1214.9          | 100,0       | 12.2       | 1214,9          | 100.0      | 1,6        |  |
| junção   | HU8             | 767,7                               | 63,2               |      | 1066.2          | 87,8        |            | 1195,4          | 98.4       |            |  |

Tabela 21: Balanceamento das perdas de carga do sistema.

Fonte: Pesquisa direta (2023)

Dessa forma é possível obter a tabela 22, onde se obtém o sistema devidamente balanceado.

|                 |                                             |                                    |                                    |                     | Sistema balanceado |        |          |        |       |                          |                        |
|-----------------|---------------------------------------------|------------------------------------|------------------------------------|---------------------|--------------------|--------|----------|--------|-------|--------------------------|------------------------|
| Trecho          | Vazão<br>Volumétrica<br>no trecho<br>(m'/s) | Comprimento<br>da tubulação<br>(m) | Diâmetro<br>interno do<br>tubo (m) | Velocidade<br>(m/s) | p Ar (kg/m')       | ε (mm) | Reynolds | ε /D   |       | v(m'ls)<br>(Viscosidade) | Perda de<br>carga (Pa) |
| AU1             | 0.3304                                      | 12,0                               | 0,14                               | 21,5                | 1.19               | 0.15   | 195098   | 0,0011 | 0,020 | 0.0000154                | 948.5                  |
| U1U2            | 0.3304                                      | 1,5                                | 0,14                               | 21,5                | 1.19               | 0.15   | 195098   | 0.0011 | 0.020 | 0.0000154                | 58,6                   |
| EU <sub>2</sub> | 0,3304                                      | 12.6                               | 0,14                               | 21.5                | 1,19               | 0,15   | 195098   | 0,0011 | 0,020 | 0,0000154                | 972,7                  |
| U2U3            | 0,6607                                      | 1.5                                | 0.2                                | 21.0                | 1,19               | 0,15   | 273137   | 0,0008 | 0,018 | 0,0000154                | 36,2                   |
| BU3             | 0.1690                                      | 11,0                               | 0,095                              | 23,8                | 1.19               | 0.15   | 147100   | 0.0016 | 0,022 | 0.0000154                | 859,9                  |
| U3U4            | 0,8297                                      | 1.5                                | 0,224                              | 21,1                | 1,19               | 0,15   | 306258   | 0,0007 | 0,018 | 0,0000154                | 31,5                   |
| FU <sub>4</sub> | 0.1716                                      | 11,0                               | 0.095                              | 24.2                | 1,19               | 0,15   | 149305   | 0,0016 | 0,022 | 0,0000154                | 885,9                  |
| U4U5            | 1,0013                                      | 1.5                                | 0,224                              | 25,4                | 1.19               | 0.15   | 369580   | 0,0007 | 0.018 | 0.0000154                | 45,9                   |
| CU5             | 0,2283                                      | 11,4                               | 0,105                              | 26,4                | 1,19               | 0.15   | 179786   | 0,0014 | 0,021 | 0,0000154                | 366,5                  |
| U5U6            | 1,2296                                      | 1.5                                | 0.25                               | 25.0                | 1,19               | 0.15   | 406654   | 0,0006 | 0,017 | 0,0000154                | 39.0                   |
| GU6             | 0.2077                                      | 11,4                               | 0,101                              | 25,9                | 1.19               | 0.15   | 169986   | 0.0015 | 0,022 | 0.0000154                | 980,5                  |
| U6U7            | 1,4373                                      | 1,5                                | 0.28                               | 23,3                | 1,19               | 0,15   | 424400   | 0,0005 | 0,017 | 0,0000154                | 29,4                   |
| DU7             | 0.3937                                      | 12,6                               | 0,13                               | 29,7                | 1.19               | 0.15   | 250414   | 0.0012 | 0.020 | 0.0000154                | 1033,4                 |
| U7U8            | 1.8310                                      | 1,5                                | 0,315                              | 23,5                | 1,19               | 0,15   | 480590   | 0,0005 | 0,017 | 0,0000154                | 25,8                   |
| HU8             | 0,3980                                      | 12,6                               | 0.13                               | 30,0                | 1.19               | 0.15   | 253118   | 0,0012 | 0,020 | 0,0000154                | 1055,8                 |
| U8C             | 2,2290                                      | 15,6                               | 0.355                              | 22,5                | 1.19               | 0.15   | 519130   | 0,0004 | 0.016 | 0,0000154                | 213,2                  |
| CV              | 2,2290                                      | 10.1                               | 0,355                              | 22,5                | 1.19               | 0.15   | 519130   | 0.0004 | 0.016 | 0.0000154                | 1100,0                 |

Tabela 22: Sistema balanceado.

Fonte: Pesquisa direta (2023)

A tabela 23 mostra a perda de carga total no final do sistema:

Tabela 23: Perda de carga total do sistema estático.

|             | Perda de carga total do sistema                                                    |    |                      |  |  |  |  |  |  |  |  |
|-------------|------------------------------------------------------------------------------------|----|----------------------|--|--|--|--|--|--|--|--|
| Ponto       | J2                                                                                 | JЗ | J8<br>U4<br>U6<br>J5 |  |  |  |  |  |  |  |  |
| DeltaP (Pa) | 1428.<br>1007.1<br>1159.6<br>1189.1<br>1074.8<br>1120.7<br>1214.9<br>1043.2<br>252 |    |                      |  |  |  |  |  |  |  |  |
|             |                                                                                    |    |                      |  |  |  |  |  |  |  |  |

Fonte: Pesquisa direta (2023)

#### <span id="page-55-0"></span>**4.5.2 Balanceamento por registro**

No método de balanceamento por registro, não é realizado nenhum tipo de controle para igualar as pressões nos pontos de conexão na fase de projeto. Após o dimensionamento são colocados registros ajustáveis nos ramais de menor resistência para ajustar as vazões e dessa forma balancear o sistema.

Dessa forma, a primeira junção se encontraria no ponto U2, ponto de junção entre o trecho AU1U2 e EU2, a perda de carga em AU1U2 é de 1007,1 Pa e em EU2 de 972,7 Pa, nesse caso apenas segue-se com a maior perda de carga, sem ser necessário fazer qualquer tipo de redimensionamento.

Os cálculos foram feitos por meio do *software Excel* assim como apresentado na tabela 24:

|                 |                                          |                                    |                                    | PERDA DE CARGA POR REGISTRO |                              |        |          |        |       |                          |                        |
|-----------------|------------------------------------------|------------------------------------|------------------------------------|-----------------------------|------------------------------|--------|----------|--------|-------|--------------------------|------------------------|
| Trechol         | Vazão<br>Volumétrica no<br>trecho (m'/s) | Comprimento<br>da tubulação<br>(m) | Diâmetro<br>interno do<br>tubo (m) | Velocidade<br>(m/s)         | p Ar<br>(kg/m <sup>a</sup> ) | ε (mm) | Reynolds | εm     |       | v(m'ls)<br>(Viscosidade) | Perda de carga<br>(Pa) |
| AU1             | 0.3304                                   | 12,0                               | 0.14                               | 21.5                        | 1.19                         | 0.15   | 195098   | 0.0011 | 0.020 | 0.0000154                | 948.5                  |
| U1U2            | 0,3304                                   | 1.5                                | 0.14                               | 21.5                        | 1,19                         | 0,15   | 195098   | 0,0011 | 0.020 | 0,0000154                | 58,6                   |
| EU2             | 0.3304                                   | 12.6                               | 0,14                               | 21.5                        | 1.19                         | 0.15   | 195098   | 0.0011 | 0.020 | 0,0000154                | 972.7                  |
| U2U3            | 0,6607                                   | 1.5                                | 0,2                                | 21.0                        | 1,19                         | 0.15   | 273137   | 0,0008 | 0.018 | 0,0000154                | 36,2                   |
| BU3             | 0.1652                                   | 11,0                               | 0.1                                | 21.0                        | 1.19                         | 0.15   | 136584   | 0.0015 | 0.022 | 0.0000154                | 802,4                  |
| U3U4            | 0.8259                                   | 1.5                                | 0.224                              | 21.0                        | 1.19                         | 0.15   | 304838   | 0,0007 | 0.018 | 0.0000154                | 31.2                   |
| FU <sub>4</sub> | 0,1652                                   | 11,0                               | 0.1                                | 21.0                        | 1.19                         | 0.15   | 136584   | 0,0015 | 0,022 | 0.0000154                | 802,4                  |
| U4U5            | 0,9911                                   | 1.5                                | 0.224                              | 25,1                        | 1.19                         | 0.15   | 365813   | 0,0007 | 0.018 | 0.0000154                | 45.0                   |
| CU <sub>5</sub> | 0,2077                                   | 11.4                               | 0.112                              | 21.1                        | 1.19                         | 0.15   | 153323   | 0.0013 | 0.021 | 0.0000154                | 697.3                  |
| U5U6            | 1.1987                                   | 1.5                                | 0.25                               | 24,4                        | 1.19                         | 0.15   | 396424   | 0.0006 | 0.017 | 0.0000154                | 37.0                   |
| GU6             | 0,2077                                   | 11.4                               | 0.112                              | 21.1                        | 1.19                         | 0.15   | 153323   | 0,0013 | 0.021 | 0.0000154                | 697.3                  |
| U6U7            | 1,4064                                   | 1,5                                | 0,28                               | 22,8                        | 1.19                         | 0.15   | 415279   | 0.0005 | 0.017 | 0.0000154                | 28,2                   |
| DU7             | 0.3728                                   | 12,6                               | 0,14                               | 24.2                        | 1.19                         | 0.15   | 220159   | 0.0011 | 0.020 | 0.0000154                | 767.6                  |
| <b>U7U8</b>     | 1,7792                                   | 1,5                                | 0,315                              | 22,8                        | 1.19                         | 0.15   | 466986   | 0.0005 | 0.017 | 0,0000154                | 24,4                   |
| HU8             | 0.3728                                   | 12,6                               | 0.14                               | 24,2                        | 1.19                         | 0.15   | 220159   | 0.0011 | 0.020 | 0.0000154                | 767,6                  |
| U8C.            | 2,1521                                   | 15.6                               | 0,355                              | 21.7                        | 1,19                         | 0.15   | 501214   | 0,0004 | 0.016 | 0,0000154                | 198,8                  |
| CV              | 2.1521                                   | 10.1                               | 0.355                              | 21.7                        | 1.19                         | 0.15   | 501214   | 0,0004 | 0.016 | 0.0000154                | 1090.6                 |

Tabela 24: Dimensionamento da perda de carga por registro.

Fonte: Pesquisa direta (2023)

A tabela 25 mostra a perda de carga total no final do sistema:

Tabela 25: Perda de carga total do sistema por registro.

![](_page_56_Picture_81.jpeg)

<span id="page-56-0"></span>Fonte: Pesquisa direta (2023)

## **4.6 Dimensionamento do ciclone**

A perda de carga do ciclone foi calculada com base no tópico 2.4.1, sabendo que a vazão que chega no ciclone é de 4723 (ft<sup>3</sup>/min) é possível achar o diâmetro pela equação (12). Selecionando o ciclone padrão B, o diâmetro encontrado foi de 2,43pés.

Os valores das dimensões do ciclone, assim como mostrado na figura 5, foram calculados a partir da multiplicação do fator multiplicativo do ciclone padrão B, como pode ser observado na tabela 12, com o diâmetro em pés da tubulação 2,43pés e podem ser observados na tabela 26:

| Dimensões do ciclone  |      |               |  |  |  |  |  |  |  |
|-----------------------|------|---------------|--|--|--|--|--|--|--|
| <b>Fatores</b>        | Pés  | <b>Metros</b> |  |  |  |  |  |  |  |
| h                     | 1,82 | 0,56          |  |  |  |  |  |  |  |
|                       | 0,91 | 0,28          |  |  |  |  |  |  |  |
| S                     | 2,13 | 0,65          |  |  |  |  |  |  |  |
| d                     | 1,82 | 0,56          |  |  |  |  |  |  |  |
| L                     | 3,64 | 1,11          |  |  |  |  |  |  |  |
| $\mathbf{L}^{\prime}$ | 6,07 | 1,85          |  |  |  |  |  |  |  |
| K                     | 1,00 | 0,31          |  |  |  |  |  |  |  |

Tabela 26: Dimensões do ciclone.

![](_page_57_Picture_139.jpeg)

Por fim é utilizada a equação (13) para calcular a perda de carga, o K utilizado é o de 1 para entrada de guias retas:

$$
\Delta p = \frac{12 \times 0.91 \times 1.82}{1 \times 1.82^2 \cdot \sqrt[3]{\frac{3.64}{2.43} \cdot \sqrt{\frac{6.07}{2.43}}}} = 3.86 \, \text{Pol. de água ou 961,95 Pa}
$$

Convertendo para Pascal temos 961,95 Pa, que é adicionada no trecho CV, para o método estático e de registro, pois a vazão é muito próxima.

# <span id="page-57-0"></span>**4.7 Seleção do ventilador**

Para selecionar o ventilador foi utilizado o *software* Vortex da empresa Soler Palau, fornecendo os dados de entrada de vazão 8024,4 m<sup>3</sup>/h e pressão estática 258 mmca, para o balanceamento estático. Já para o método de balanceamento por registro tem-se, vazão 7747,6 m³/h e pressão estática 254,9 mmca. O tipo de ventilador selecionado para o trabalho foi o modelo RFS 450 arranjo 4k, ventilador centrífugo industrial tipo Airfoil, de simples aspiração, para acoplamento direto a motor flangeado. As especificações podem ser vistas como na figura 18:

![](_page_58_Picture_28.jpeg)

Figura 18: Dados de seleção do ventilador. Fonte: Pesquisa direta (2023)

> É possível observar pela figura 18 que o ventilador selecionado, tem um rendimento de 87,03%, opera em uma rotação de 3005 rpm, com uma potência de 9,21cv e pressão sonora de 87 dBa. Por ter o menor diâmetro e o maior rendimento entre as opções o ventilador 450 RFS foi selecionado.

A curva de operação também é dada pelo aplicativo, e pode ser visto como na figura 19:

![](_page_59_Figure_0.jpeg)

Figura 19: Curva de operação do ventilador. Fonte: Pesquisa direta (2023)

É possível observar pela figura 19 que a curva de operação do ventilador adequa-se ao sistema calculado, com vazão de 8024,4 (m<sup>3</sup>/h) e pressão estática de 258 (mmca). O ponto de operação se encontra em uma região satisfatória de rendimento 87,03%.

# <span id="page-60-0"></span>**5 CONCLUSÃO E RECOMENDAÇÕES**

#### <span id="page-60-1"></span>**5.1 Conclusão**

É importante que se mantenha o ambiente de trabalho limpo e ventilado, garantindo a saúde dos colaboradores e melhores condições de produção.

O trabalho demonstra que é possível dimensionar um sistema de exaustão industrial para uma marcenaria, tendo em vista a melhorar a qualidade de vida dos colaboradores, fornecendo um ambiente limpo em relação aos resíduos de madeira. Com a aplicação do sistema, problemas crônicos de saúde e procedimentos de limpeza são evitados, aumentando a produção, uma vez que os funcionários podem se manter focados em suas funções principais.

O estudo apresenta de forma detalhada, a revisão bibliográfica dos componentes do sistema de ventilação local exautora, assim como o dimensionamento das perdas de carga nas coifas, nos dutos, curvas, entradas, balanceamento pelo método estático e por registro, através de um processo metodológico com os cálculos necessários.

Realiza-se os cálculos de perda de carga para cada ramal, e observa-se a maior perda de carga para cada ponto de interseção entre os trechos, seguindo sempre com a maior perda de carga entre dois pontos, até chegar ao fim do ramal principal fornecendo a perda de carga total do sistema.

Sendo assim, foi observado que não houve mudança significativa no dimensionamento do sistema de exaustão, quando comparados os métodos de balanceamento estático e de balanceamento por registro, sendo a diferença observada de 1,17% nos valores de pressão, o que mostra ser possível aplicar ambos os métodos.

É recomendado utilizar o método por registro devido ao menor custo envolvido com materiais, uma vez que pelo método por registro não há necessidade de adaptar os diâmetros das tubulações.

Por fim, foi realizada a seleção do ventilador utilizando de cálculos detalhados e o *software* VORTEX. O ventilador foi escolhido com base na vazão e na perda de carga final do sistema, assim como o maior rendimento e menor pressão sonora.

Vale ressaltar que em muitos casos o próprio fabricante fornece o projeto com base nos dados de entrada.

# <span id="page-61-0"></span>**5.2 Recomendações**

Com base nesse trabalho, são apresentadas as seguintes sugestões para trabalhos futuros:

- Aplicar os conhecimentos abordados em um cenário real;
- Fazer um estudo sobre a precificação do projeto;
- Desenvolver um programa de cálculo automatizado.

# <span id="page-62-0"></span>**REFERÊNCIA BIBLIOGRÁFICA**

DA COSTA, Ennio Cruz. **Ventilação**. São Paulo: Edgar Blucher ltda, 2005.

GIL, Antonio Carlos. **Como elaborar projetos de pesquisa**. São Paulo: Atlas S.A., 2002.

VALDIERO, Antonio Carlos; THESING, Nelson José. **Desafios em Engenharia Industrial**, 2016.

MACINTYRE, A. J. **Ventilação Industrial e Controle da Poluição**. 2. ed. Rio de Janeiro: LTC, 1990.

CLEZAR, C. A; NOGUEIRA, A. C. R. **Ventilação Industrial**. 2. ed. Florianopólis: Série Didática, 2009.

NATIONAL TOXICOLOGY PROGRAM. **Wood dust.** In: NATIONAL TOXICOLOGY PROGRAM. Reporto on carcionogens. 13. Ed. [Washington, DC]: National Toxicology Program, 2014.

INSTITUTO NACIONAL DE CÂNCER JOSÉ ALENCAR GOMES DA SILVA. **Ambiente, trabalho e câncer: aspectos epidemiológicos, toxicológicos e regulatórios** / Instituto Nacional de Câncer José Alencar Gomes da silva. – Rio de Janeiro: Inca, 2021.

PLANO NACIONAL DE RESÍDUOS SÓLIDOS, 2020. Acesso em: http://consultaspublicas. mma.gov.br/planares/wp-content/uploads/2020/07/Plano-Nacional-de-Res%C3%ADduos-S%- C3%B3lidos-Consulta-P%C3%BAblica.pdf.

Industrial Ventilation Committee. **Industrial Ventilation A Manual of Recommended Practice for Desing.** 23<sup>ª</sup> Ed. Cincinnati: American Conference of Governmental Industrial Hygienists (ACGIH), 1998.

MESQUITA, A L S; GUIMARÃES, F A; NEFUSI, N. **Engenharia de Ventilação Industrial**. São Paulo: CETESB, 1988.

LAKATOS, Eva; MARCONI, Marina. **FUNDAMENTOS DE METODOLOGIA CIENTIFICA.** 9. ed. [S.L.: s.n.], 2021.

MUNSON, Bruce R; YOUNG, Donald F; OKIISHI, Theodore H. **FUNDAMENTOS DA MECÂNICA DOS FLUIDOS.** São Paulo: Edgard Blucher, 1997.

BEYER, P. O. **Exaustão Local Industrial.** Poligrafo. DEMEC, UFRGS. Porto Alegre, 2005.

SERRA DE FITA VERTICAL. Acesso em:

https://www.anhangueraferramentas.com.br/produto/serra-de-fita-vertical-para-madeira-160x300mm-monofasica-220v-s2510d-f2-starrett-79915.

SERRA CIRCULAR. Acesso em: https://produto.mercadolivre.com.br/MLB-1864231179 serra-circular-mesa-10-pol-1800w-professional-gts-254-bosch-

\_JM?matt\_tool=93690476&matt\_word=&matt\_source=google&matt\_campaign\_id=1430221 5525&matt\_ad\_group\_id=134553700468&matt\_match\_type=&matt\_network=g&matt\_devic e=c&matt creative=539425477849&matt keyword=&matt ad position=&matt ad type=pla &matt\_merchant\_id=108024908&matt\_product\_id=MLB1864231179&matt\_product\_partitio n\_id=1817811932593&matt\_target\_id=pla-

1817811932593&gclid=CjwKCAiA0JKfBhBIEiwAPhZXD7aR3FTHt6sl0mSbgN-

EvvYYdNLEk9JblHNZB2ahKvv55y0qBpZc0xoCqYkQAvD\_BwE.

PLAINA. Acesso em: https://produto.mercadolivre.com.br/MLB-1708997836-maquina-deplainar-madeira-6-pol-1800-watts-220v-lynus-dl1-

\_JM?matt\_tool=30024720&matt\_word=&matt\_source=google&matt\_campaign\_id=1430221 5585&matt\_ad\_group\_id=134553712948&matt\_match\_type=&matt\_network=g&matt\_devic e=c&matt\_creative=539425529713&matt\_keyword=&matt\_ad\_position=&matt\_ad\_type=pla &matt\_merchant\_id=275598051&matt\_product\_id=MLB1708997836&matt\_product\_partitio n\_id=1801597576996&matt\_target\_id=pla-

1801597576996&gclid=CjwKCAiA0JKfBhBIEiwAPhZXD-

JLo9FQio\_IKX7Jt6oiQ0wZmL1aqbkyK8ja5vyYDaBwRR8zLcZ22xoCDZcQAvD\_BwE.

LIXADEIRA HORIZONTAL. Acesso em: https://produto.mercadolivre.com.br/MLB-2638298607-lixadeira-para-madeiras-de-cinta-motor-de-1cv-110220v-

\_JM?matt\_tool=30024720&matt\_word=&matt\_source=google&matt\_campaign\_id=1430221 5585&matt ad group id=134553713188&matt match type=&matt network=g&matt devic e=c&matt creative=539425529722&matt keyword=&matt ad position=&matt ad type=pla &matt\_merchant\_id=128214849&matt\_product\_id=MLB2638298607&matt\_product\_partitio n\_id=1805071344172&matt\_target\_id=pla-

1805071344172&gclid=CjwKCAiA0JKfBhBIEiwAPhZXDytqbKpyM3ZjWnT4vZYol2aEa VZnf81p3tDtGJFuI8f3BJG0GmiCVRoCPK0QAvD\_BwE.